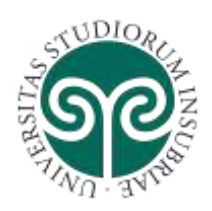

## **REGOLAMENTO PER L'ACCESSO E L'UTILIZZO DELLE INFRASTRUTTURE CENTRALI DI INFORMATION E COMMUNICATION TECHNOLOGY (ICT) DELL'ATENEO**

*Emanato con Decreto 29 maggio 2017, n. 412 Ultime modifiche emanate con Decreto 18 giugno 2018, n. 462 Entrate in vigore il 4 luglio 2018*

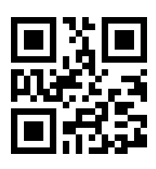

Via Ravasi, 2 – 21100 Varese (VA) – Italia Web: [www.uninsubria.it](http://www.uninsubria.it/) P.I. 02481820120 - C.F. 95039180120 **Chiaramente Insubria!**

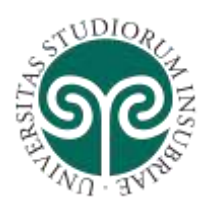

### **INDICE**

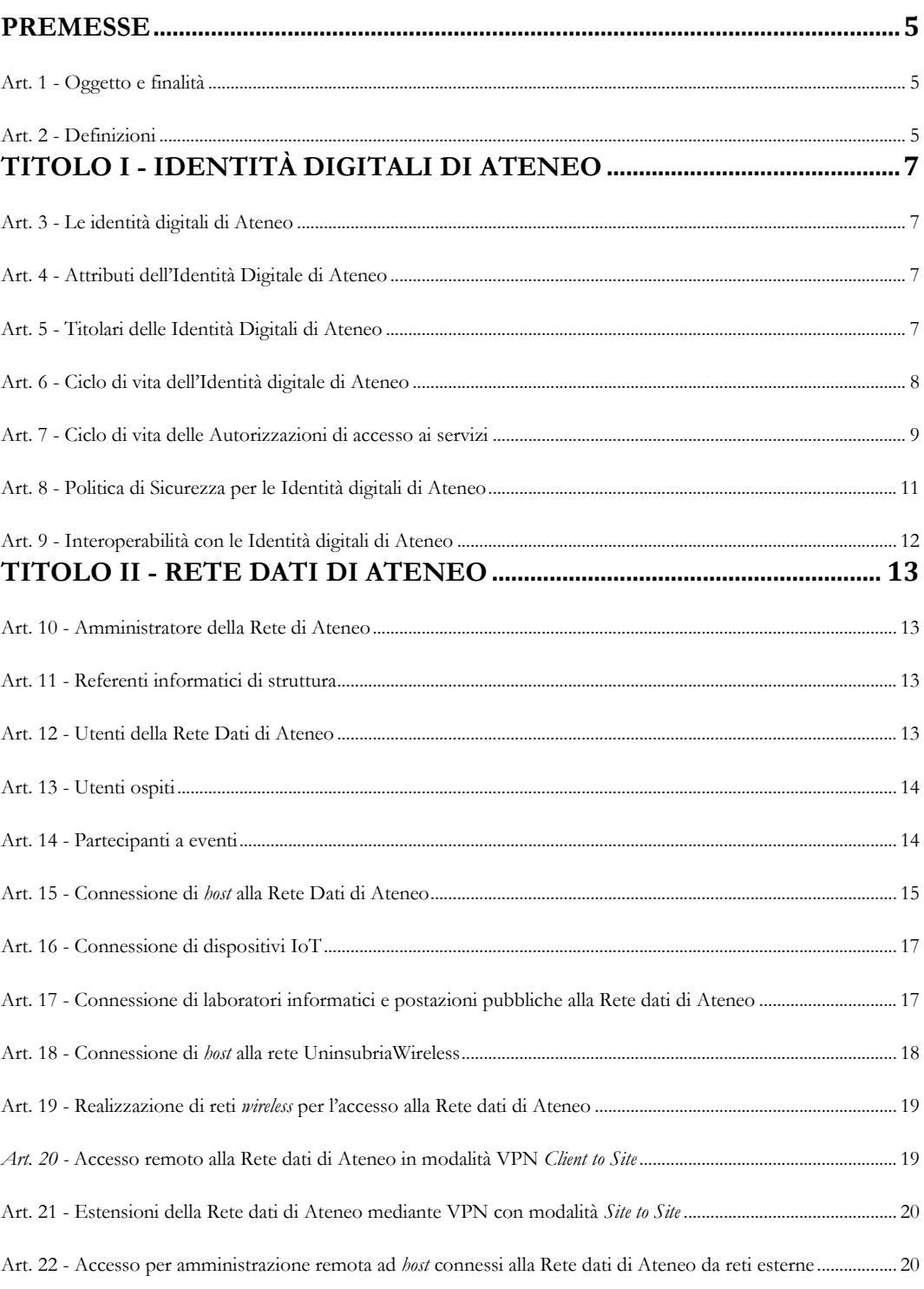

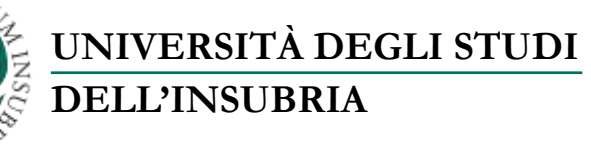

 $\sim$ UDIO<sub>2</sub>

 $\ddot{\phantom{1}}$ 

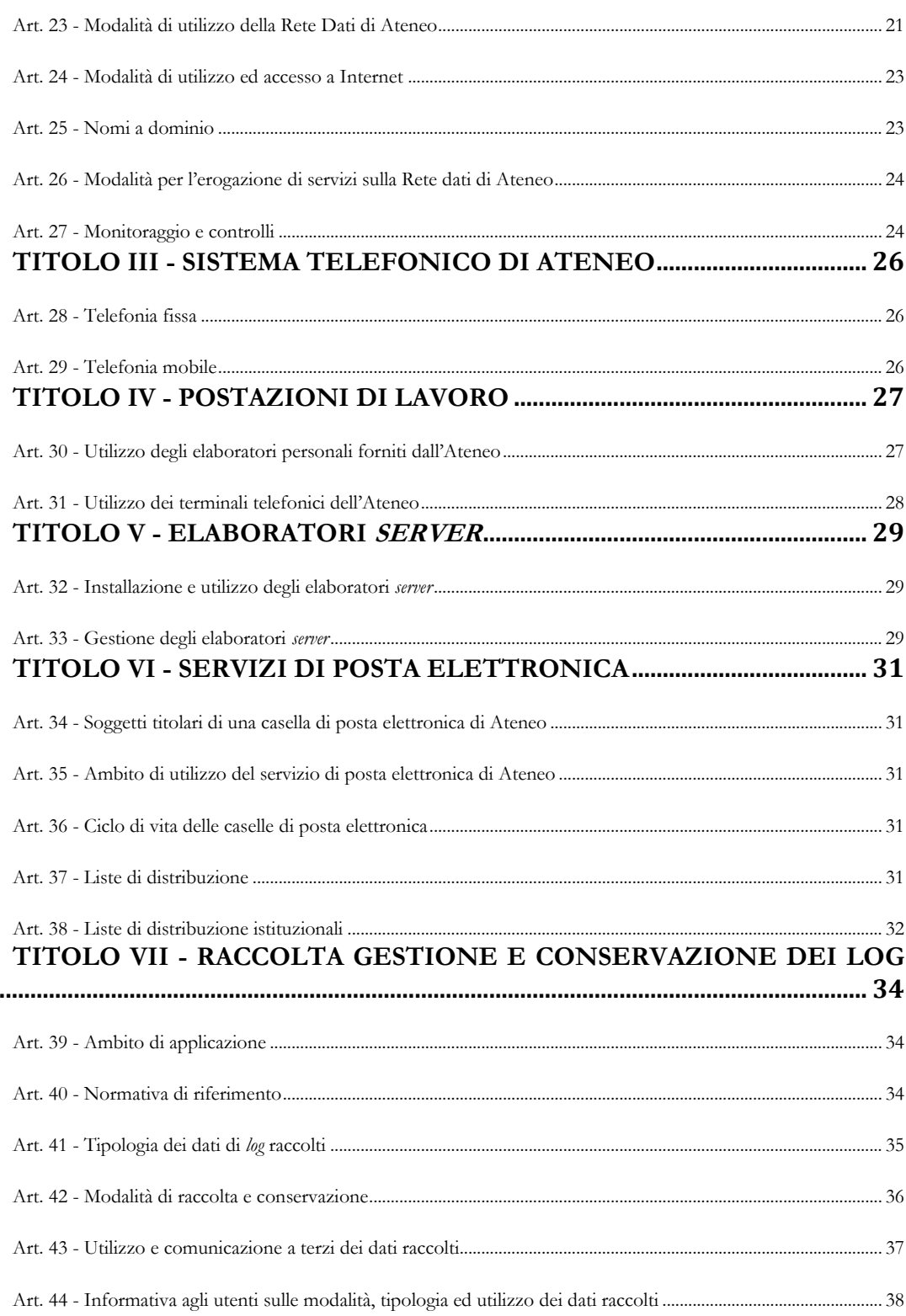

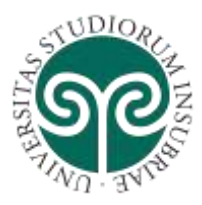

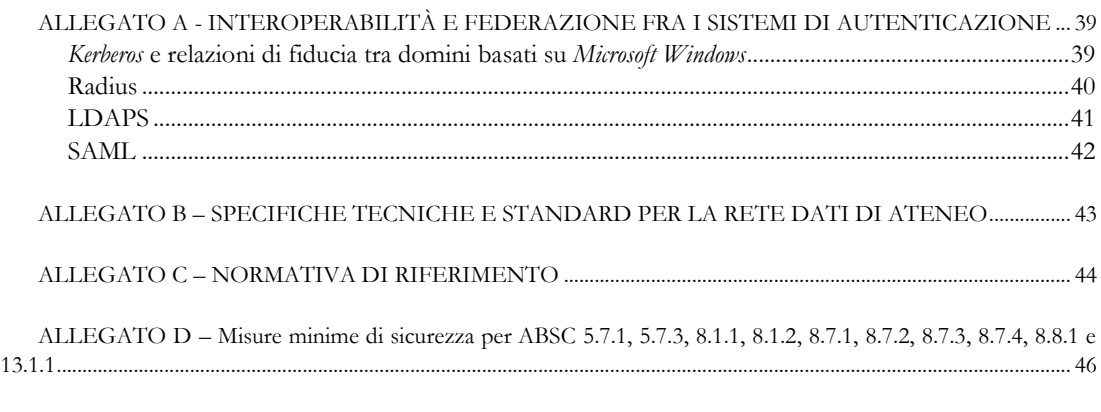

ALLEGATO E – Documento relativo alle misure minime di sicurezza per le strutture ............................................. 47

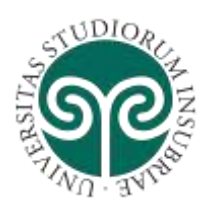

#### **Premesse**

#### **Art. 1 - Oggetto e finalità**

L'Università degli Studi dell'Insubria promuove l'utilizzo degli strumenti di *Information e Communication Technology* per il perseguimento dei propri fini istituzionali legati allo sviluppo, promozione e diffusione della conoscenza. Il presente Regolamento disciplina le modalità di utilizzo, accesso e conduzione dei servizi ICT.

Il presente Regolamento è emanato in conformità con quanto previsto dalla normativa in materia di servizi ICT<sup>1</sup>.

#### **Art. 2 - Definizioni**

- 1. SIC: Centro interdipartimentale di servizi Sistemi informativi e comunicazione dell'Università degli Studi dell'Insubria.
- 2. Consortium GARR: organizzazione che gestisce la rete italiana delle università e della ricerca, garantendone l'ampliamento e lo sviluppo anche attraverso attività di ricerca tecnologica nel campo del *networking*, curandone l'interconnessione con tutte le reti dell'istruzione e della ricerca internazionali e con la rete internet commerciale.
- 3. AUP del Consortium GARR: *Acceptable Use Policy* del Consortium GARR [\(http://www.garr.it/a/utenti/regole-di-accesso/acceptable-use-policy-aup\)](http://www.garr.it/a/utenti/regole-di-accesso/acceptable-use-policy-aup).
- 4. Struttura: Amministrazione Centrale, Dipartimento, Centro di Servizi, Centri Speciali, Scuola di Medicina.
- 5. *Host*: *computer*, terminale, stampante, periferica, telefono, fax o dispositivo.
- 6. SiBA: Centro interdipartimentale di servizi Sistema bibliotecario di Ateneo SiBA
- 7. Rete dati di Ateneo (RDA): l'insieme delle infrastrutture fisiche e logiche e dei servizi che consente la comunicazione e la trasmissione di dati e fonia sia all'interno che all'esterno dell'Ateneo.
- 8. Presa utente: nodo terminale della RDA, al quale può essere collegato un host.
- 9. Sistemi telefonici: apparecchi telefonici fissi e mobili, centralini e relativi *software*, collegamenti telefonici interni ed esterni, dispositivi *wireless* per la fonia.
- 10. Amministratore della RDA: il Centro SIC è incaricato della gestione amministrativa e tecnica della RDA, del dominio "uninsubria.it" e dello spazio di indirizzamento IP assegnato all'Ateneo dal Consortium GARR.
- 11. Responsabile di struttura: Direttore Generale, Direttore di Dipartimento, Direttore di centro di servizi, Direttore di centro speciale, Presidente di Scuola di specializzazione.
- 12. Utente interno: titolari di identità digitali di cui all'art.5 commi 1-5.
- 13. SOL: portale *Web* SIC on Line (http://w3.ateneo.uninsubria.it/)
- 14. VPN: *Virtual Private Network*

 $\overline{\phantom{a}}$ 

<sup>1</sup> Cfr Allegato C

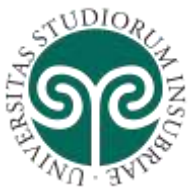

- 15. Responsabile per la transizione digitale: nominato dall'Ateneo ai sensi dell'art. 17 del D. Lgs 5 marzo 2005, n. 82 e ss.mm.ii (Codice Amministrazione Digitale) ha la funzione di garantire la transizione alla modalità operativa digitale e i conseguenti processi di riorganizzazione finalizzati alla realizzazione di un'amministrazione digitale e aperta, di servizi facilmente utilizzabili e di qualità, attraverso una maggiore efficienza ed economicità. Ai sensi dell'art. 17, comma 1, lett. c) del D. Lgs 82/2005 gli sono attribuiti compiti di *indirizzo, pianificazione, coordinamento e monitoraggio della sicurezza informatica relativamente ai dati, ai sistemi e alle infrastrutture anche in relazione al sistema pubblico di connettività, nel rispetto delle regole tecniche di cui all'articolo 51, comma 1*.
- 16. Misure minime di sicurezza informatica per le pubbliche amministrazioni. Università degli Studi dell'Insubria. Documento redatto ai sensi della Circolare 18 aprile 2017, n. 2 dell'Agenzia per l'Italia Digitale – AgID.
- 17. ABSC: AgID Basic Security Control(S)

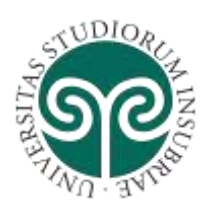

### **Titolo I - IDENTITÀ DIGITALI DI ATENEO**

#### **Art. 3 - Le identità digitali di Ateneo**

- 1. L'identità digitale è costituita da informazioni o qualità di un utente, denominate attributi, utilizzate per rappresentarne l'identità, lo stato, la forma giuridica o altre caratteristiche peculiari ed è verificata attraverso un sistema di identificazione e autenticazione informatica.
- 2. Le identità digitali di Ateneo sono costituite da nome utente, *password*, dati personali, informazioni sulla carriera e altri dati a uso esclusivo dei sistemi e delle procedure informatiche.
- 3. L'identità digitale è strumentale all'accesso a uno o più servizi telematici.
- 4. L'Ateneo favorisce la partecipazione alle Federazioni di Autenticazione previste dall'ordinamento nazionale (SPID) o in uso sulle reti dell'università e della ricerca a livello nazionale, europeo e mondiale, quale ad esempio Eduroam, che operano in una logica di identità federate.

#### **Art. 4 - Attributi dell'Identità Digitale di Ateneo**

- 1. Gli attributi sono divisi in cinque categorie:
	- a. caratteristiche personali;
	- b. posta elettronica;
	- c. riferimenti alla carriera studente;
	- d. riferimenti alla carriera del personale;
	- e. altro.

#### **Art. 5 - Titolari delle Identità Digitali di Ateneo**

I titolari delle identità digitali di Ateneo sono ricompresi nelle seguenti categorie:

- 1. Personale docente, ricercatore e tecnico amministrativo, borsisti, assegnisti, stagisti o altri soggetti titolari di contratti di ricerca o di didattica;
- 2. Professori Emeriti, Professori Onorari;
- 3. Professori Senior e Ricercatori Senior;
- 4. Collaboratori e consulenti titolari di un contratto con l'Ateneo;
- 5. Altre forme di collaborazione in cui l'attività lavorativa sia prevalentemente svolta presso l'Ateneo;
- 6. Registrati a corsi di studio magistrale non ciclo unico, immatricolati e iscritti a corsi di studio, iscritti a master e corsi di perfezionamento;
- 7. Registrati al sistema di gestione delle carriere degli studenti;

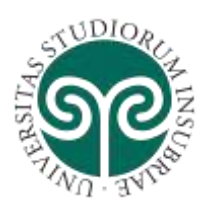

- 8. Studenti iscritti a corsi di dottorato o di specializzazione;
- 9. Studenti immatricolati in Università straniere in scambio presso l'Ateneo;
- 10. Referenti di enti, associazioni o società esterne che collaborano a qualunque titolo con l'Ateneo e che abbiano necessità di accedere ad alcuni servizi offerti dai sistemi informativi dell'Ateneo;

### **Art. 6 - Ciclo di vita dell'Identità digitale di Ateneo**

- 1. La creazione di una identità digitale avviene previo consenso al trattamento dei dati da parte del titolare dell'identità; tale consenso può essere formulato all'atto di sottoscrizione di un contratto con l'Ateneo o in mancanza di esso tramite apposito assenso al trattamento dei dati.
	- *-* Per i soggetti di cui all'art. 5, comma 1, 4, 5 l'identità è creata alla data di decorrenza del contratto, registrata dall'ufficio competente nei sistemi informativi per la gestione delle risorse umane.
	- Per i soggetti di cui all'art. 5, comma 2 e comma 3 l'identità è creata a seguito del conferimento del ruolo a cura degli organi preposti.
	- *-* Per i soggetti di cui all'art. 5, comma 6, 7, 8, 9 l'identità digitale è creata al momento della registrazione nel sistema di gestione degli studenti.
	- Per i soggetti di cui all'art. 5, comma 10, l'identità digitale è creata dopo l'approvazione della richiesta di attivazione formulata dal Responsabile Unico del Procedimento (RUP) o dal responsabile del servizio ed inviata al Direttore del Centro SIC, corredata delle relative motivazioni, che ne valuterà l'ammissibilità.
- 2. L'attivazione dell'identità digitale per i soggetti di cui all'art. 5, comma 1, 2, 3, 4 e 5 è effettuata dal titolare della stessa dopo aver ricevuto notifica della creazione della propria identità digitale di Ateneo. Per gli studenti e gli assimilati di cui all'art. 5, comma 6, 7, 8, 9 e per i soggetti di cui all'art. 5, comma 10 l'attivazione dell'identità digitale è contestuale alla sua creazione.
- 3. La disattivazione dell'identità digitale, avviene nel momento in cui a essa non sono più associate autorizzazioni per accedere a servizi dell'Ateneo. Nello stato 'disattivato' l'identità digitale verrà svuotata di tutti gli attributi non più necessari all'erogazione dei servizi.
- Per i soggetti di cui all'art. 5, comma 1, 4 e 5 la disattivazione dell'identità digitale è effettuata dopo 12 mesi dalla scadenza del contratto;
- *-* Per i soggetti di cui all'art. 5, comma 3 l'identità digitale rimarrà attiva sino al perdurare dello status di Professori Senior e Ricercatori Senior, al termine del quale la disattivazione verrà effettuata dopo 12 mesi;

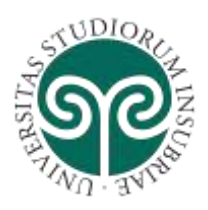

- *-* Per gli studenti e gli assimilati di cui all'art. 5, comma 6, 7, 8, 9 l'identità digitale rimarrà attiva a tempo indeterminato;
- Per le utenze di cui all'art. 5, comma 10, l'identità digitale è disattivata al cessare delle motivazioni che ne hanno comportato l'attivazione o alla scadenza del contratto ad essa associato.
- 4. La cancellazione dell'identità digitale (oblio) sarà effettuata esclusivamente su richiesta del titolare. All'atto della comunicazione di scadenza dell'identità digitale al soggetto titolare sarà data comunicazione circa i modi per ottenere la cancellazione dei dati dal *data base* dell'Ateneo. In assenza di precisa richiesta di cancellazione i dati saranno conservati dall'Ateneo al solo scopo di evitare la riassegnazione di un identificativo e/o di un indirizzo di posta elettronica a un soggetto omonimo.

#### **Art. 7 - Ciclo di vita delle Autorizzazioni di accesso ai servizi**

- 1. All'atto di attivazione dell'identità digitale, a differenti categorie di utenza sono assegnati alcuni servizi di base come indicato di seguito:
- *-* Utenze art. 5 comma 1, 2, 3, 4 e 5: accesso alla rete *wifi*, accesso al portale SOL, posta elettronica, accesso alle postazioni dei laboratori informatici e delle biblioteche.
- *-* Utenze art.5 comma 6: posta elettronica, accesso rete *wifi*, WebESSE3;
- Utenze art.5 comma 7: WebESSE3;

**UNIVERSITÀ DEGLI STUDI** 

**DELL'INSUBRIA**

- *-* Utenze art.5 comma 8: posta elettronica, WebESSE3, accesso rete *wifi*, *elearning*, accesso alle postazioni dei laboratori informatici e delle biblioteche;
- *-* Utenze art.5 comma 9: accesso alla rete *wifi*, accesso alle postazioni dei laboratori informatici e delle biblioteche;
- *-* Utenze art.5 comma 10: accesso alla rete *wifi*.
- 2. Sono previsti i seguenti servizi assegnati all'atto di registrazione a un corso di studi magistrale oppure all'immatricolazione a un corso di studi:
- *-* Utenze art.5 comma 6: accesso rete *wifi*, *elearning*, posta elettronica, accesso alle postazioni dei laboratori informatici e delle biblioteche;
- 3. Tutti gli ulteriori servizi, non contemplati fra quelli di cui ai commi precedenti, sono attivati solo previa puntuale richiesta con modalità specifiche per i singoli servizi.
	- A titolo di esempio si citano fra i servizi erogabili a richiesta per gli utenti di cui all'art. 5 comma 1, 2, 3, 4 e 5:

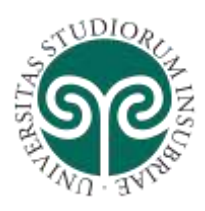

- accesso alla rete *wired* di Ateneo;
- servizi di telefonia fissa e mobile;
- accesso a sistemi informativi e documentali;
- accesso da remoto a banche dati e riviste elettroniche del Centro interdipartimentale di servizi Sistema bibliotecario di Ateneo - SiBA.

A titolo di esempio si citano fra i servizi erogabili a richiesta per gli utenti di cui all'art. 5 comma 6, 8 e 9:

- accesso da remoto a banche dati e riviste elettroniche del Centro interdipartimentale di servizi Sistema bibliotecario di Ateneo – SiBA.
- 4. La revoca dei servizi assegnati avviene in modalità automatica secondo le seguenti regole:
- Utenze art.5 comma 1, 4, 5 e 10:
	- a. accesso al portale SOL, accesso alle postazioni di lavoro dell'Amministrazione Centrale, accesso agli applicativi Gestionali e Documentali centrali: alla cessazione del contratto;
	- b. posta elettronica, accesso alla rete *wifi,* accesso al portale E-Learning, accesso alle postazioni dei laboratori informatici e delle biblioteche: 12 mesi al termine del contratto.
- Utenze art.5 comma 3:
	- a. accesso al portale SOL: alla decadenza dallo status di Professori Senior e Ricercatori Senior;
	- b. posta elettronica, accesso alla rete *wifi,* accesso al portale E-Learning, accesso alle postazioni dei laboratori informatici e delle biblioteche: 12 mesi dalla decadenza dallo status di Professori Senior e Ricercatori.
- *-* Utenze art.5 commi 6, 8 e 9:
	- a. posta elettronica, accesso alla rete *wifi,* accesso al portale E-Learning, accesso alle postazioni dei laboratori informatici e delle biblioteche: 12 mesi dopo cessazione per conseguimento titolo, rinuncia, trasferimento, decadenza o termine carriera;
	- b. accesso in modalità remota alle banche dati e riviste elettroniche del Centro SIBA: alla cessazione per conseguimento titolo, rinuncia, trasferimento, decadenza o termine carriera;
	- c. accesso WebESSE3: attivo a tempo indeterminato.

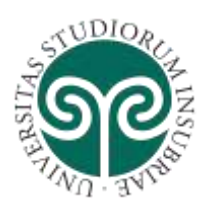

- *-* Utenze assegnate a persone registrate a corsi di studio magistrali di cui al'art.5 comma 6:
	- a. posta elettronica: entro il 30 aprile dell'anno successivo alla registrazione, se questa non è stata perfezionata con l'immatricolazione.
- 5. I servizi a richiesta vengono revocati in modalità manuale nel momento in cui decade il diritto di fruirne.
- 6. Tutti i servizi possono essere revocati con decorrenza immediata nel caso in cui venga meno il rapporto di fiducia con l'Ateneo (ad esempio in caso di licenziamento per giusta causa, illecito disciplinare, utilizzo illecito dei servizi), la disattivazione dei servizi associati all'identità digitale è distinguibile fra servizi assegnati e servizi a richiesta.

#### **Art. 8 - Politica di Sicurezza per le Identità digitali di Ateneo**

- 1. Le identità digitali di Ateneo sono memorizzate sui sistemi informatici dal Centro Sistemi informativi e comunicazione - SIC che provvede ad implementare le misure idonee per garantirne l'integrità, la confidenzialità e la disponibilità delle identità digitali nel tempo. Le *password* associate alle identità digitali, devono essere memorizzate esclusivamente in modalità cifrata e non reversibile, con livelli di sicurezza adeguati agli standard di mercato.
- 2. I sistemi informatici, informativi e di comunicazione, che utilizzano le identità digitali di Ateneo per i processi di autenticazione e, eventualmente, di autorizzazione, devono essere configurati per garantirne la confidenzialità e l'integrità dell'identità digitale e quella dei suoi attributi eventualmente veicolati. Per nessun motivo devono essere memorizzate su sistemi di terzi le credenziali di autenticazione delle identità digitali di Ateneo (password). Per le indicazioni di natura tecnologica e i protocolli di comunicazioni supportati, si rimanda all'Allegato A.
- 3. Il titolare dell'identità digitale ha l'onere e la responsabilità di adottare le misure e i comportamenti idonei per garantirne la confidenzialità. In particolare i titolari non devono comunicare o rendere accessibile a terzi la *password* associata all'identità, devono utilizzare *password* sicure in base alle buone prassi vigenti (quali, ad esempio, lunghezza non inferiore ad 8 caratteri, non contenente riferimenti anagrafici del titolare dell'identità, contenente almeno un carattere speciale, etc.) devono provvedere al cambio periodico della *password*. Nel caso in cui il titolare dell'identità utilizzi la stessa per accedere a banche dati che trattano dati sensibili o giudiziari ai sensi del D. lgs 196/03, dovrà provvedere a cambiare la *password* almeno ogni 90 giorni solari, come stabilito dall'allegato B al D. lgs 196/03.
- 4. Il Centro Sistemi informativi e comunicazione SIC, nel caso in cui l'identità digitale sia utilizzata per accedere a banche dati di Ateneo gestite dal Centro stesso e che

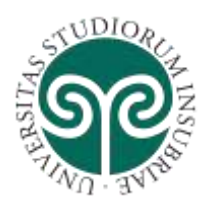

trattino dati sensibili o giudiziari ai sensi del D. lgs 196/03, ha la facoltà di implementare politiche di sicurezza centralizzate che comportino l'obbligo del cambio *password* entro 90 giorni e l'utilizzo di *password* con adeguati livelli di complessità, come stabilito dall'allegato B al D. Lgs 196/03.

#### **Art. 9 - Interoperabilità con le Identità digitali di Ateneo**

Le Identità digitali di Ateneo possono essere utilizzate per i processi di autenticazione ed eventualmente di autorizzazione per i servizi informatici e telematici erogati dall'Ateneo tramite infrastrutture e servizi informatici gestiti direttamente o affidati a terzi. Le modalità di interoperabilità sono definite nell'Allegato A.

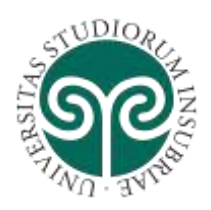

### **Titolo II - RETE DATI DI ATENEO**

L'Università degli Studi dell'Insubria considera la RDA un elemento strategico e fondamentale per il perseguimento dei propri fini istituzionali e ne promuove lo sviluppo, il buon funzionamento e la sicurezza.

#### **Art. 10 - Amministratore della Rete di Ateneo**

- 1. L'Amministratore della RDA assicura in modo esclusivo e tempestivo la gestione, il monitoraggio, l'aggiornamento e ampliamento della RDA sia sotto l'aspetto fisico che logico, curandone i relativi progetti, fino alla "presa utente" compresa.
- 5. L'Amministratore della RDA, nell'espletamento dei propri compiti di gestione e monitoraggio della RDA, ha la facoltà di raccogliere dati relativi alle attività di rete degli *host* ad essa collegati secondo le modalità specificate nell'art. 27, commi 1-8.
- 6. L'Amministratore della Rete di Ateneo ha la facoltà di revocare temporaneamente l'autorizzazione di accesso alla RDA o limitarne la fruizione da parte di uno o più *host* secondo quanto previsto dall'art. 27 comma 9.

#### **Art. 11 - Referenti informatici di struttura**

- 1. Ogni struttura che abbia uno o più *host* connessi alla RDA deve nominare uno o più Referenti informatici e comunicarne i nominativi all'Amministratore della RDA.
- 2. Un Referente informatico può essere condiviso fra più strutture.
- 3. Una struttura può nominare un soggetto esterno qualificato quale Referente informatico di struttura.
- 4. Il Responsabile di ciascuna struttura deve comunicare tempestivamente all'Amministratore della RDA eventuali cambiamenti del nominativo del Referente informatico di struttura.
- 5. I Referenti informatici di struttura rappresentano il punto di contatto amministrativo e tecnico degli utenti di ciascuna struttura con l'Amministratore della RDA e hanno l'obbligo di riferirsi all'Amministratore della RDA in caso di violazione o sospetto di violazione della sicurezza informatica e/o del presente regolamento
- 6. In caso di problemi di sicurezza informatica causati dagli *host* della struttura di afferenza connessi alla RDA i Referenti informatici di struttura collaborano con l'Amministratore della RDA eseguendo le eventuali istruzioni e procedure ricevute dall'Amministratore della RDA.
- 7. I Referenti informatici non intervengono di propria iniziativa sulle apparecchiature di rete e sul cablaggio strutturato della RDA.

#### **Art. 12 - Utenti della Rete Dati di Ateneo**

- 1. Hanno diritto di accedere alla RDA:
	- a. gli utenti di cui all'art. 5, commi 1, 2, 3, 4, 5, 7, 8 e 9;

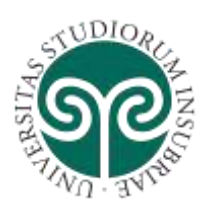

- b. il personale di Enti pubblici o privati coinvolti in attività oggetto di convenzioni con l'Università limitatamente alla durata e ai fini della relativa collaborazione;
- c. gli utenti "ospiti" di cui al successivo art. 13;
- d. partecipanti ad eventi istituzionali organizzati presso l'Ateneo di cui al successivo art.14;
- e. gli utenti delle federazioni e confederazioni cui l'Ateneo aderisce con le modalità e limitazioni previste dai regolamenti d'uso.
- 2. Tutti gli utenti della RDA sono responsabili delle attività svolte attraverso la RDA e sono tenuti all'osservanza della normativa vigente nazionale e comunitaria, del presente regolamento e delle regole stabilite dall'AUP del Consortium GARR.
- 3. Tutti gli utenti della RDA sono tenuti a segnalare immediatamente all'Amministratore della RDA o al Referente informatico di struttura ogni sospetto di effrazione, incidente, abuso o violazione della sicurezza.

### **Art. 13 - Utenti ospiti**

- 1. Sono considerate ospiti le persone ospitate per un tempo determinato da personale dell'Ateneo presso strutture dell'Ateneo per attività istituzionali o comunque strettamente correlate e funzionali all'Ateneo.
- 2. Agli ospiti sono forniti i seguenti servizi: accesso alla rete *wireless* dedicata agli ospiti, accesso alle postazioni di lavoro dei laboratori informatici e delle biblioteche, possibilità di collegare alla rete *wired* dell'Ateneo un proprio dispositivo.
- 3. L'accesso ai servizi da parte degli ospiti avviene previa autenticazione con credenziali rilasciate dall'Ateneo.
- 4. La richiesta delle credenziali di accesso per gli ospiti deve essere inoltrata all'Amministratore della RDA da un utente interno attraverso gli strumenti di supporto messi a disposizione dal Centro SIC.
- 5. Gli ospiti sono sempre riferibili a una persona legata da un rapporto contrattuale con l'Ateneo, che si assume la responsabilità di identificarli, ospitarli, di verificare che esistano i presupposti per la permanenza degli stessi presso i locali dell'Ateneo e che l'utilizzo delle risorse IT messe a loro disposizione avvenga in conformità ai vigenti regolamenti dell'Ateneo. L'utente interno è inoltre responsabile della veridicità delle informazioni dichiarate nella richiesta di cui al comma precedente.

#### **Art. 14 - Partecipanti a eventi**

1. Ogni evento dovrà avere un responsabile individuato fra le persone legate da un rapporto contrattuale con l'Ateneo; il responsabile dell'evento si potrà eventualmente avvalere di una segreteria a cui delegare alcuni aspetti organizzativi.

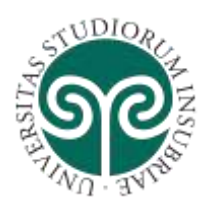

- 2. Il responsabile dell'evento può richiedere l'accesso ai servizi *UninsubriaWireless* per i partecipanti.
- 3. I partecipanti a eventi, sono le persone regolarmente iscritte o comunque titolate a partecipare a eventi organizzati dall'Ateneo.
- 4. Ai partecipanti a eventi dell'Ateneo è concesso l'accesso alla rete *wifi* dedicata e previa autenticazione.

#### **Art. 15 - Connessione di host alla Rete Dati di Ateneo**

**UNIVERSITÀ DEGLI STUDI** 

**DELL'INSUBRIA**

- 1. Per collegare un *host* alla RDA è necessario inoltrare una specifica richiesta all'Amministratore della RDA, in conformità a quanto richiesto dalle *Misure minime di sicurezza ICT per le Pubbliche Amministrazioni*<sup>2</sup> , che rilascerà un indirizzo IP anche tramite servizi DHCP automatizzati<sup>3</sup>.
- 2. Nella richiesta di cui al comma 1 del presente articolo, qualora l'*host* sia destinato all'erogazione di servizi, questi dovranno essere debitamente dichiarati come previsto dalle *Misure minime di sicurezza ICT per le Pubbliche Amministrazioni*.
- 3. La richiesta di collegare un *host* alla RDA, di cui al comma 1 del presente articolo, può essere inoltrata esclusivamente dagli utenti dotati di identità digitale di Ateneo appartenenti alle categorie di cui all'art. 5 commi 1, 2, 3, 4 e 7 attraverso il servizio disponibile sul portale SOL. Nel caso la richiesta venga effettuata dal Responsabile di Struttura, direttamente o mediante un proprio delegato, l'*host* sarà assegnato alla Struttura e la responsabilità sarà attribuita al Responsabile della Struttura stessa negli altri casi la responsabilità dell'*host* è attribuita al titolare dell'identità digitale di Ateneo che ha effettuato la richiesta.
- 4. Attraverso i servizi del portale SOL gli utenti dotati di identità digitale di Ateneo appartenenti alle categorie di cui all'art. 5 commi 1, 2, 3, 4 possono inoltrare la richiesta di cui al comma 1 del presente articolo per conto degli "utenti ospiti", così come definiti all'art. 13, comma 1. In questo caso la responsabilità dell'*host* è attribuita al titolare dell'identità digitale di Ateneo che ha effettuato la richiesta.
- 5. Attraverso i servizi del portale SOL gli utenti dotati di identità digitale di Ateneo appartenenti alle categorie di cui all'art. 5 commi 1, 2, 3, 4 possono inoltrare la richiesta di cui al comma 1 del presente articolo per collegare *host* di proprietà di

 $\overline{a}$ 2 Agenzia per l'Italia Digitale – AgID "Misure minime di sicurezza ICT per le Pubbliche Amministrazioni (Direttiva del Presidente del Consiglio dei Ministri 1 agosto 2015)", Circolare 17 aprile 2017, n. 2/2017

<sup>3</sup> DHCP: servizio di assegnazione automatica degli indirizzi di rete (IP) grazie al quale un client di rete richiede a un *server* centrale l'assegnazione di un indirizzo il quale procede al rilascio dell'indirizzo IP in base alle logiche implementate per la rete specifica da cui proviene la richiesta ed alla disponibilità contingente degli indirizzi.

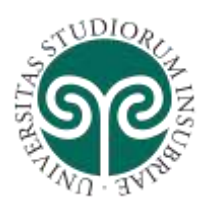

 $\overline{\phantom{a}}$ 

### **UNIVERSITÀ DEGLI STUDI DELL'INSUBRIA**

soggetti esterni che eroghino servizi in rete nell'ambito di una fornitura all'Ateneo. In questo caso la responsabilità dell'*host* è attribuita al titolare dell'identità digitale di Ateneo che ha effettuato la richiesta.

- 6. All'utente, titolare dell'identità digitale di Ateneo, che ha formulato la richiesta di connessione dell'*host di cui al comma 1 del presente articolo per le categorie utenti ospiti e/o*  soggetti esterni che eroghino servizi in rete nell'ambito di una fornitura all'Ateneo, è attribuita la responsabilità della veridicità delle informazioni dichiarate in tale richiesta.
- 7. E' espressamente vietata l'auto-assegnazione dell'indirizzo IP.
- 8. Al titolare di identità digitale di Ateneo, appartenente alle categorie di cui all'art. 5 commi 1, 2, 3, 4 e 7 che abbia effettuato richiesta di collegamento di un host all'RDA di cui al comma 1 del presente articolo, è attribuita la responsabilità relativa a tutti gli adempimenti necessari al rispetto del presente Regolamento, della legislazione europea e nazionale vigente, e in particolare agli adempimenti relativi al rispetto della Circolare dell'Agenzia per l'Italia Digitale - AgID 17 aprile 2017, n. 2, *Misure minime di sicurezza ICT per le pubbliche amministrazioni,* specificatamente per quanto concerne le ABSC 5.7.1, 5.7.3, 8.1.1, 8.1.2, 8.7.1, 8.7.2, 8.7.3, 8.7.4, 8.8.1 e 13.1.1. 4 Il perfezionamento della richiesta è subordinato all'esplicita accettazione delle condizioni di utilizzo della RDA e all'assunzione di responsabilità circa gli adempimenti di cui al presente comma.
- 9. Al Responsabile di Struttura, che abbia effettuato la richiesta di collegamento di un host all'RDA di cui al comma 1 del presente articolo, è attribuita la responsabilità relativa a tutti gli adempimenti necessari al rispetto del presente Regolamento, della legislazione europea e nazionale vigente, e in particolare agli adempimenti relativi al rispetto della Circolare dell'Agenzia per l'Italia Digitale - AgID 17 aprile 2017, n. 2, *Misure minime di sicurezza ICT per le pubbliche amministrazioni.* Il Responsabile della struttura, come previsto dalla normativa, dovrà trasmettere al Responsabile per la transizione digitale, nominato dall'Ateneo ai sensi dell'art. 17 del D. Lgs 5 marzo 2005, n. 82 e ss.mm.ii (Codice Amministrazione Digitale), il documento<sup>5</sup>, compilato secondo lo schema predisposto da AgID, con cui deve essere attestato il grado di implementazione delle *Misure minime di sicurezza ICT* sugli *host* della struttura di cui è responsabile. In mancanza di tale documento o qualora il livello di implementazione delle *Misure minime di sicurezza ICT* non sia conforme a quanto stabilito dalla normativa e coerente con il piano di adeguamento dell'Ateneo, il Responsabile per la transizione digitale può disporre, in attesa che siano effettuati i necessari interventi

<sup>4</sup> In Allegato D il dettaglio delle Misure Minime di sicurezza ICT per le pubbliche amministrazioni relative alle ABSC richieste al comma 8

<sup>5</sup> In Allegato E lo schema predisposto da AgiD per la definizione del grado di implementazione delle misure minime di sicurezza. Il documento dovrà essere sottoscritto con firma digitale.

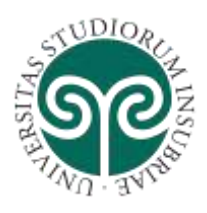

di adeguamento, la temporanea inibizione dell'accesso per gli *host* afferenti alla Struttura. Il Responsabile della Struttura dovrà aggiornare tale documento ogni qualvolta intervengano modifiche degli *host* e delle relative configurazioni o qualora ciò venga richiesto dal Responsabile per la transizione digitale.

10. Al fine di garantire adeguati livelli di sicurezza e la verifica di validità delle utenze abilitate l'autorizzazione di accesso degli *host* alla RDA può essere soggetta a revisione periodica. L'Amministratore della RDA, con congruo preavviso può richiedere agli intestatari degli *host* di riconfermarne la titolarità e il permanere dei presupposti di diritto di accesso alla RDA. In caso di mancata risposta l'Amministratore della RDA può revocare tale autorizzazione.

#### **Art. 16 - Connessione di dispositivi IoT**

Tutti i dispositivi informatici (IoT) incorporati in oggetti di uso comune con lo scopo di inviare e ricevere dati attraverso Internet, quali a titolo di esempio non esaustivo: sensori di rilevamento, lettori di banda magnetica o RFID, telecamere IP, centraline e termostati, ecc:

- 1. possono essere connessi alla RDA secondo le modalità definite all'art. 15.
- 2. nella richiesta è obbligatorio dichiarare i servizi erogati dal dispositivo così come prescritto all'art. 15, comma 2.
- 3. i dispositivi appartenenti alla categoria IoT verranno collegati su reti di accesso dedicate e separate dalle reti su cui sono collegati *server*, *desktop* e *notebook*.
- 4. l'accesso alla rete IoT può essere implementato da *host* connessi alla rete di accesso della RDA esclusivamente attraverso *gateway* e protocolli sicuri.
- 5. le reti IoT di norma non consentono l'accesso a Internet e non sono accessibili da Internet. La richiesta di eventuale deroga a tale norma deve essere debitamente motivata, deve essere garantito un adeguato livello di sicurezza ed è subordinata all'autorizzazione dell'Amministratore della RDA.

#### **Art. 17 - Connessione di laboratori informatici e postazioni pubbliche alla Rete dati di Ateneo**

- 1. La connessione alla RDA di postazioni dei laboratori informatici, postazioni pubbliche o altre tipologie di aree attrezzate deve essere esplicitamente autorizzata dall'Amministratore della RDA poiché soggetta alle ulteriori specifiche regolamentazioni di cui al comma 3 del presente articolo.
- 2. La richiesta di autorizzazione, sottoscritta dal Responsabile di struttura, è scaricabile dal portale SOL e deve riportare le seguenti informazioni obbligatorie:
	- a. nominativo di una persona responsabile della gestione tecnica;
	- b. descrizione del laboratorio o delle postazioni pubbliche e indicazione dell'utilizzo prevalente;
	- c. elenco delle prese utente a cui saranno collegati gli *host*.

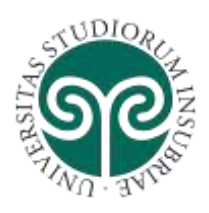

- 3. I laboratori informatici e le postazioni pubbliche sono soggette alle seguenti specifiche regolamentazioni:
	- a. alle postazioni, salvo casi debitamente documentati, sono assegnati indirizzi IP privati;
	- b. l'accesso alla RDA deve avvenire tramite un sistema, frapposto tra le postazioni e la RDA, che limiti l'accesso alle sole risorse autorizzate e tenga traccia di eventuali violazioni;
	- c. deve essere possibile limitare l'utilizzo di banda da parte delle postazioni al fine di preservare il buon funzionamento della RDA nel suo complesso;
	- d. gli utenti non devono accedere al sistema con i privilegi di amministratore, salvo motivate eccezioni, e non devono installare applicativi di qualsiasi genere;
	- e. gli applicativi utilizzabili dall'utente devono essere soltanto quelli consentiti e concordati con il Referente informatico di struttura;
	- f. i gestori di laboratori o postazioni pubbliche connesse alla RDA devono provvedere alla raccolta e conservazione dei log di accesso in conformità alla normativa vigente e a quanto definito nel Titolo VII - RACCOLTA GESTIONE E CONSERVAZIONE DEI LOG;
	- g. nei log di cui al punto precedente sono contenuti i riferimenti temporali e gli identificativi delle postazioni e degli utenti che hanno effettuato l'accesso.

### **Art. 18 - Connessione di host alla rete UninsubriaWireless**

- 1. Il SIC gestisce e mette a disposizione in tutti gli stabili dell'Ateneo il servizio di accesso *wireless* denominato "*UninsubriaWireless*".
- 2. Le reti *wifi* sono tipicamente reti di accesso a cui sono connessi dispositivi personali (BYOD<sup>6</sup>). Tali reti sono da considerarsi potenzialmente insicure e sono di conseguenza soggette a restrizioni rispetto all'accesso ai sistemi informatici o applicativi dell'Ateneo i quali necessitino di più stringenti livelli di sicurezza in considerazione della tipologia dei dati trattati e/o dell'importanza strategica ad essi attribuita.
- 3. Nelle aree coperte dal servizio *UninsubriaWireless*, è possibile accedere alla Rete dati di Ateneo in modalità *wireless* esclusivamente previa autenticazione utilizzando:
	- le credenziali associate all'identità digitale di Ateneo di cui agli artt.3 e 5;
	- le credenziali per utente ospite di cui all'art. 13;
	- le credenziali per partecipanti ad eventi di cui all'art.14;
	- le credenziali istituzionali del proprio ente di appartenenza per gli utenti della Federazione internazionale Eduroam

 $\overline{\phantom{a}}$ 

<sup>6</sup> BYOD *Bring Your Own Device*

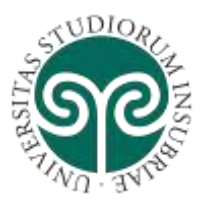

- 4. L'Amministratore della RDA raccoglie e conserva i log di accesso della rete *UninsubriaWireless*, in conformità alla normativa vigente e a quanto definito nel Titolo VII - RACCOLTA GESTIONE E CONSERVAZIONE DEI LOG.
- 5. Nei log di cui al comma precedente sono contenuti i riferimenti temporali e gli identificativi delle postazioni e degli utenti che hanno effettuato l'accesso.

#### **Art. 19 - Realizzazione di reti wireless per l'accesso alla Rete dati di Ateneo**

- 1. L'implementazione di una rete *wireless* comporta a tutti gli effetti un'estensione della RDA. Una struttura può implementare una rete *wireless* solo dopo aver ottenuto l'autorizzazione dall'Amministratore della RDA.
- 2. L'autorizzazione alla realizzazione di una rete *wireless* è rilasciata a seguito della valutazione della richiesta di cui al comma precedente da parte dell'Amministratore della RDA. La realizzazione di reti *wireless* deve essere giustificata da una effettiva esigenza che richieda questo tipo di soluzione, in ragione degli inconvenienti che tale scelta comporta (basse velocità, intercettabilità, estensione del campo d'azione al di fuori dei confini universitari, sicurezza).
- 3. Per quanto riguarda la sicurezza, l'implementazione della soluzione *wireless* deve garantire l'accesso soltanto agli utenti abilitati (autenticazione) e deve prevedere la crittazione del traffico (riservatezza), per portare il livello di sicurezza di questo tipo di reti allo stesso livello garantito da quelle cablate.
- 4. I gestori di reti *wireless* connesse alla RDA devono provvedere alla raccolta e conservazione dei log di accesso in conformità alla normativa vigente e a quanto definito nel Titolo VII - RACCOLTA GESTIONE E CONSERVAZIONE DEI LOG.
- 5. I log di cui al comma precedente devono contenere i riferimenti temporali e gli identificativi delle postazioni e degli utenti che hanno effettuato l'accesso.

#### **Art. 20 - Accesso remoto alla Rete dati di Ateneo in modalità VPN Client to Site**

- 1. L'Amministratore della RDA gestisce il servizio di accesso remoto alla RDA mediante VPN per il personale in regime di telelavoro.
- 2. L'accesso da remoto alla RDA deve avvenire esclusivamente utilizzando protocolli sicuri e che garantiscano l'integrità e la confidenzialità dei dati veicolati su Internet.
- 3. Gli amministratori di servizi di accesso remoto in modalità VPN o assimilata (quali ad esempio SSH tunnel) devono raccogliere e conservare i log di accesso, in conformità alla normativa vigente e a quanto definito nel Titolo VII - RACCOLTA GESTIONE E CONSERVAZIONE DEI LOG.
- 4. Nei log di cui al comma precedente sono contenuti i riferimenti temporali e gli identificativi delle postazioni e degli utenti che hanno effettuato l'accesso.

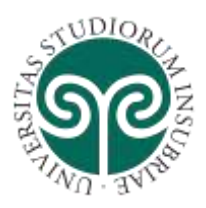

- 5. Con l'eccezione dei casi indicati nel presente articolo, sono vietate estensioni della RDA, temporanee o permanenti, effettuate tramite soluzioni VPN *gateway* o analoghi meccanismi di *tunnelling* per accedere da remoto alla RDA.
- 6. E' vietato l'utilizzo di soluzioni VPN e meccanismi di *tunnelling* per eludere anche solo in parte i sistemi e le policy di sicurezza dell'Ateneo.

#### **Art. 21 - Estensioni della Rete dati di Ateneo mediante VPN con modalità Site to Site**

- 1. L'Amministratore della RDA realizza e gestisce estensioni della RDA effettuate mediante soluzioni VPN per consentire il corretto funzionamento delle soluzioni di tipo IaaS (*Infrastructure as a Service*) e PaaS (*Platform as a Service*) acquisite a supporto dei sistemi informativi di Ateneo.
- 2. L'estensione della RDA con VPN *site to site* deve avvenire utilizzando esclusivamente protocolli sicuri che garantiscano la confidenzialità e l'integrità delle informazioni veicolate su Internet.
- 3. Con l'eccezione dei casi indicati nel comma precedente, sono vietate estensioni della RDA, temporanee o permanenti, effettuate tramite soluzioni VPN *site to site* o analoghi meccanismi di *tunnelling*.

#### **Art. 22 - Accesso per amministrazione remota ad host connessi alla Rete dati di Ateneo da reti esterne**

- 1. L'accesso per amministrazione remota da reti esterne a sistemi informatici, telematici o apparati tecnologici connessi alla Rete dati di Ateneo, è consentito esclusivamente per la gestione e manutenzione di sistemi e apparecchiature.
- 2. Al fine di minimizzare i rischi informatici per RDA, gli *host* fisici o virtuali a cui è concessa la possibilità di connessione da reti esterne non possono essere superiori a due unità per ogni struttura.
- 3. Nei seguenti casi i referenti informatici di struttura possono implementare, ad uso proprio oppure di soggetti terzi incaricati, *host* di accesso remoto alla Rete dati di Ateneo:
	- particolari esigenze operative ravvisate dal Responsabile di Struttura;
	- specifiche clausole contrattuali con fornitori di servizi.
- 4. La funzione degli *host* di accesso remoto deve essere dichiarata all'Amministratore della RDA e da questi autorizzata secondo quanto previsto dell'art. 15, comma 2.
- 5. L'accesso agli *host* di accesso remoto deve essere soggetto ad autenticazione.
- 6. Le credenziali di accesso sono distinte per ogni soggetto autorizzato ad accedere agli *host* di accesso remoto.

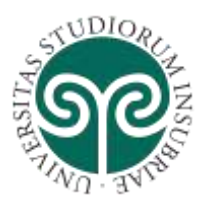

- 7. Il canale di comunicazione verso gli *host* di accesso remoto deve essere cifrato e devono essere adottate tutte le politiche di sicurezza idonee per garantire confidenzialità e integrità della comunicazione.
- 8. I log di accesso raccolti presso gli *host* di accesso remoto devono essere conservati come specificato nel Titolo VII - RACCOLTA GESTIONE E CONSERVAZIONE DEI LOG.
- 9. Il numero degli *host* di accesso remoto deve essere limitato allo stretto indispensabile.
- 10. Non sono consentite altre modalità di accesso remoto alla RDA.

#### **Art. 23 - Modalità di utilizzo della Rete Dati di Ateneo**

1. La RDA può essere utilizzata esclusivamente per gli scopi definiti dal presente regolamento, vale a dire come supporto alla ricerca, alla didattica, all'amministrazione e alle altre attività istituzionali dell'Università, nonché come strumento utile alla comunità dell'Ateneo; è vietato utilizzare la RDA per scopi incompatibili con quelli stabiliti ed in violazione della vigente normativa.

In particolare, a titolo esemplificativo e non esaustivo, è vietato:

- a. accedere alla RDA per conseguire l'accesso non autorizzato a risorse di rete interne od esterne all'Università;
- b. fornire il servizio di connettività di rete a soggetti non autorizzati all'accesso alla RDA;
- c. usare false identità, l'anonimato o servirsi di risorse che consentono di restare anonimi. L'Amministratore di Sistema d'Ateneo e il Referente informatico si riservano la facoltà di impedire in qualsiasi momento l'accesso alla RDA da parte di utenti anonimi o non sufficientemente identificati o identificabili;
- d. trasferire o rendere disponibile materiale in violazione delle norme sulla proprietà intellettuale, mediante programmi di tipo *peer-to-peer* o altri strumenti;
- e. compiere azioni in violazione delle norme a tutela delle opere dell'ingegno, del diritto d'autore e del *software*;
- f. creare o diffondere immagini, dati o altro materiale potenzialmente offensivo, diffamatorio, o dal contenuto osceno. In particolare, è vietato la ricezione, la trasmissione o il possesso d'immagini pornografiche e pedopornografiche;
- g. trasmettere materiale commerciale e/o pubblicitario non richiesto (*spamming*), nonché permettere che le proprie risorse siano utilizzate da terzi per questa attività;
- h. porre in essere attività che danneggiano l'immagine e il buon nome dell'Ateneo;

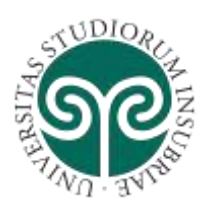

i. utilizzare la RDA e i servizi da essa offerti a scopi commerciali e per propaganda politica o elettorale, tranne nei casi specificatamente autorizzati dal Rettore;

**UNIVERSITÀ DEGLI STUDI** 

**DELL'INSUBRIA**

- j. utilizzare la rete dell'Ateneo per scopi che siano in contrasto con quanto previsto dalla AUP e dai regolamenti della rete GARR;
- k. svolgere attività che causino malfunzionamento, diminuiscano la regolare operatività, distraggano risorse (persone, capacità, elaboratori), danneggino o restringano l'utilizzabilità o le prestazioni della RDA. È altresì vietato impedire o interferire o tentare di impedire in qualsiasi forma con i servizi offerti tramite la RDA agli altri Utenti e manomettere in qualsiasi modo le apparecchiature e le strutture informatiche ed elettroniche;
- l. violare la sicurezza di archivi e banche dati, compiere trasferimenti non autorizzati di informazioni (*software*, basi dati, ecc.), intercettare, tentare d'intercettare o accedere a dati in transito sulla Rete dati d'Ateneo, dei quali non si è destinatari specifici;
- m. distruggere, danneggiare, intercettare o accedere senza autorizzazione alla posta elettronica o ai dati di altri Utenti o di terzi;
- n. usare, intercettare o diffondere *password* o codici d'accesso o chiavi crittografiche di altri Utenti o di terzi
- o. commettere o tentare di commettere attività che violino la riservatezza di altri Utenti o di terzi, così come tutelata dalle norme civili, penali e amministrative applicabili;
- p. è vietato installare modem configurati in *call-back*;
- q. è vietato attivare accessi a Internet diversi da quello fornito dalla RDA, quali ad esempio tramite ADSL o servizi di telefonia mobile (WAP, UMTS, LTE, etc.)
- r. è vietato l'accesso ai locali e agli armadi riservati alle apparecchiature di rete, o apportare qualsiasi modifica agli stessi senza l'autorizzazione dell'Amministratore della RDA;
- s. è vietato cablare o collegare apparecchiature alle prese di rete senza l'autorizzazione dell'Amministratore della RDA rilasciata tramite apposita registrazione sul portale web SOL;
- t. è vietato utilizzare servizi o risorse di rete, collegare apparecchiature o servizi o *software* alla rete, diffondere *virus*, *malware* o altri programmi in un modo che interrompa o perturbi le attività di altre persone, utenti o i servizi disponibili sulla RDA.

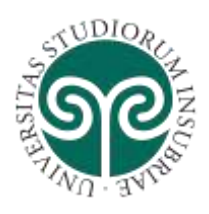

#### **Art. 24 - Modalità di utilizzo ed accesso a Internet**

- 1. Il servizio di accesso a internet deve essere utilizzato a fini istituzionali, rispettando le regole di comportamento previste nel presente disciplinare e della AUP del Consortium GARR.
- 2. L'Università applicherà le restrizioni alla navigazione Web previste dalla vigente normativa e potrà altresì bloccare URL pericolosi per motivi di sicurezza come previsto dalle Misure minime di sicurezza ICT per le Pubbliche Amministrazioni<sup>7</sup>o applicare limitazioni alla navigazione Web per specifiche esigenze istituzionali. L'Università si riserva, altresì, la possibilità di applicare politiche di gestione della banda di trasmissione dati (*traffic shaping*) al fine di migliorare la fruibilità dei servizi legati alla ricerca, alla didattica e ai servizi istituzionali in generale.
- 3. È vietato partecipare a forum, *chat-line* o utilizzare software di *social-networking* se non per motivi relativi alla propria attività istituzionale, didattica e di ricerca.
- 4. È vietato accedere a siti che contengono foto o filmati di carattere pedopornografico, siti inibiti in base al decreto di "inibizione dei siti di gioco non autorizzati" allegato alla legge Finanziaria 2006 e pubblicati sul sito dell'Agenzia AAMS (http://www.aams.gov.it), siti che diffondono codici per l'utilizzo di *software* senza acquistarne la licenza e similari e quanto altro vietato dalla normativa vigente.
- 5. E' vietato l'uso di servizi web proxy diversi da quelli istituzionali gestiti dall'Ateneo o per conto dell'Ateneo.

#### **Art. 25 - Nomi a dominio**

 $\overline{\phantom{a}}$ 

- 1. Il dominio DNS uninsubria.it è gestito dall'Amministratore della RDA negli interessi dell'Ateneo.
- 2. La gestione tecnica dei sottodomini di uninsubria.it è effettuata dall'Amministratore della RDA.
- 3. A ciascuna struttura può essere assegnato un sottodominio di III livello; i nomi dei calcolatori appartenenti alla struttura verranno registrati esclusivamente all'interno di tale sottodominio.
- 4. La registrazione di ulteriori nomi a dominio non inclusi nel dominio uninsubria.it, a cui corrispondano *host* collegati alla rete dati di ateneo, deve sottostare alle norme dal Consortium GARR, in particolare quelle emanate dal NIC; la richiesta di registrazione di un nuovo nome a dominio andrà sottoposta al Direttore del Centro SIC, che, nel suo ruolo di *Access Port Administrator* nei confronti del Consortium GARR, provvederà a veicolarla al servizio NIC;

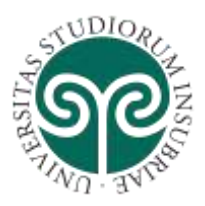

5. La richiesta di registrazione di un nuovo nome a dominio deve riportare il nominativo del responsabile amministrativo del dominio e del responsabile del DNS (eventualmente i nominativi possono coincidere).

#### **Art. 26 - Modalità per l'erogazione di servizi sulla Rete dati di Ateneo**

- 1. I soggetti autorizzati ad accedere alla RDA, possono erogare servizi tramite essa. Tali servizi dovranno essere conformi al presente disciplinare ed ai regolamenti emanati dal Consortium GARR e dovranno essere dichiarati all'atto di richiedere l'accesso alla Rete come definito agli articoli 15 e 16.
- 2. A titolo puramente esemplificativo, ma non esaustivo, sono da considerarsi servizi erogati sulla rete: *http*, *https*, *ftp*, *samba*, *file-sharing*, *smtp*, *pop*, *imap*, *dns*, *dhcp*, *radius*, *ldap*, *proxy*, *vpn*, *streaming* audio e video etc.
- 3. I gestori di servizi erogati tramite la RDA devono provvedere alla raccolta e conservazione dei log di accesso in conformità alla vigente normativa ed a quanto definito nel TITOLO VII - RACCOLTA GESTIONE E CONSERVAZIONE DEI LOG.
- 4. L'installazione di elaboratori *server* rispetta quanto descritto nell'art. 32.

### **Art. 27 - Monitoraggio e controlli**

- 1. L'Amministratore della RDA ha facoltà di effettuare controlli, sulle attività svolte in rete nel rispetto dei diritti e delle libertà fondamentali degli utenti, ed in particolare dell'art.4 dello Statuto dei Lavoratori, al fine di evitare usi impropri della rete o dei servizi di rete messi a disposizione dall'Ateneo.
- 2. I controlli di cui al comma precedente possono essere di natura preventiva o reattiva:
	- a. Preventiva: utilizzando informazioni in modalità aggregata (non riconducibili direttamente all'utente) e non sistematica, per l'analisi del funzionamento della rete e per fini statistici;
	- b. Reattiva: in caso di incidenti informatici o segnalazioni del Consortiun GARR potranno essere avviati controlli ex-post verso singoli *host* o gruppi di *host*.
- 3. Possono essere implementati filtri automatizzati sul traffico di rete volti a inibire l'accesso a siti *Web* o categorie di siti *Web* di palese natura non istituzionale o con contenuti pericolosi per la sicurezza della Rete Dati di Ateneo, tali filtri devono essere implementati senza tenere traccia, negli appositi file di log, degli host o degli utenti che hanno tentato di violare tali limitazioni.
- 4. L'Amministratore della RDA registra in appositi file di log i dati relativi all'accesso alla RDA e l'accesso a internet.

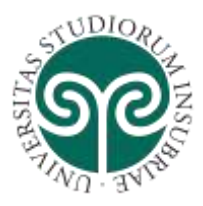

- 5. Nei *log* di cui al comma precedente non sono registrati i contenuti delle comunicazioni ne gli URL acceduti dai singoli host e dai singoli utenti.
- 6. L'Amministratore della RDA provvede alla raccolta e conservazione dei *log* di cui al comma 3 del presente articolo in conformità alla vigente normativa ed a quanto definito nel TITOLO VII - RACCOLTA GESTIONE E CONSERVAZIONE DEI LOG.
- 7. Le informazioni raccolte nei *log* di cui al comma 3 del presente articolo possono essere messe a disposizione dell'autorità giudiziaria che può richiederne la conservazione per un periodo più lungo.
- 8. I controlli sulle attività svolte sulla RDA sono ammessi nei seguenti casi:
	- a. nel caso in cui si verifichino eventi dannosi o situazioni di pericolo non impediti da preventivi accorgimenti tecnici;
	- b. su segnalazione dell'Autorità Giudiziaria;
	- c. nel caso in cui i sistemi automatici di rilevamento statistico e diagnostico segnalino anomalie di funzionamento e/o di utilizzo della RDA.

d.

- 9. Nei casi in cui, a seguito di un controllo, si rilevino comportamenti illegali o non conformi alla regolamentazione di Ateneo, l'Amministratore della RDA può intervenire valutando se:
	- a. inviare avvisi collettivi, o ristretti a uno specifico gruppo di utenti, in cui verranno segnalati i comportamenti non corretti;
	- b. inibire l'accesso a siti o categorie di siti di palese natura non istituzionale;
	- c. inibire l'accesso alla Rete dell'Ateneo nelle modalità previste dal presente disciplinare;
	- d. informare, nei casi in cui i comportamenti non corretti si ripetano nel tempo o risultino particolarmente gravi, il Magnifico Rettore o il Direttore Generale, per i rispettivi ambiti di competenza, che adotteranno i provvedimenti più opportuni.

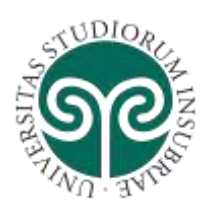

### **Titolo III - SISTEMA TELEFONICO DI ATENEO**

#### **Art. 28 - Telefonia fissa**

- 1. Il Centro SIC gestisce le infrastrutture di telefonia fissa dell'Ateneo.
- 2. Le utenze di telefonia fissa vengono richieste al Centro SIC tramite i SOL
- 3. Il gestore delle infrastrutture telefoniche, raccoglie i *log* delle chiamate telefoniche effettuare da ciascun terminale fisso.
- 4. Nei *log* di cui al comma precedente le chiamate sono memorizzate in forma parzialmente anonimizzata occultando le ultime 3 cifre del numero chiamato.
- 5. La registrazione dei numeri chiamati è finalizzata esclusivamente:
	- a. al controllo della spesa;
		- b. all'identificazione di eventuali abusi o per essere messa a disposizione delle autorità di Pubblica Sicurezza nel caso ne venga fatta richiesta
- 6. I *log* delle chiamate vengono conservati in conformità alla normativa vigente. Per ulteriori dettagli sulle modalità di raccolta, gestione e conservazione dei *log* si fa riferimento alla specifica sezione 'Raccolta, gestione, conservazione ed utilizzo dei file di log'.

#### **Art. 29 - Telefonia mobile**

- 1. L'Ateneo acquisisce i servizi di telefonia mobile dagli operatori del settore.
- 2. Le utenze di telefonia mobile vengono richieste al Centro SIC tramite i SOL
- 3. Gli operatori telefonici raccolgono i dati del traffico telefonico e li conservano in conformità alla normativa vigente, per le finalità connesse al controllo della spesa.
- 4. Gli operatori forniscono all'Ateneo le registrazioni del traffico telefonico con le ultime 3 cifre del numero chiamato occultate.
- 5. L'Ateneo conserva tali registrazioni unicamente per i tempi correlati al controllo della spesa e conformemente alla normativa vigente.

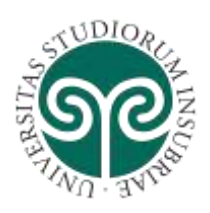

### **Titolo IV - POSTAZIONI DI LAVORO**

#### **Art. 30 - Utilizzo degli elaboratori personali forniti dall'Ateneo**

- 1. Ai fini del presente articolo sono considerati elaboratori personali i dispositivi di proprietà dell'Ateneo assegnati al personale, quali:
	- a. *personal computer* da tavolo;
	- b. *personal computer* portatili;
	- c. *thin-client* e postazioni *diskless*;
	- *d. tablet*, *smarphone* e dispositivi palmari.
- 2. Gli elaboratori personali e gli strumenti funzionalmente assimilabili sono strumenti di lavoro e il loro utilizzo deve essere finalizzato allo svolgimento delle attività professionali e istituzionali dell'Università.
- 3. Gli elaboratori personali sono predisposti con la necessaria dotazione di dispositivi (*hardware*) e programmi (*software*) tali da consentirne il corretto funzionamento e garantirne un adeguato livello di sicurezza.
- 4. Ogni utente deve tenere comportamenti corretti, tali da preservare il buon funzionamento degli elaboratori personali e da ridurre i rischi per la sicurezza del sistema informatico.
- 5. L'utilizzo degli elaboratori personali non deve pregiudicare il corretto adempimento della prestazione lavorativa, ostacolare le attività dell'Università o essere destinato al perseguimento di interessi privati in contrasto con quelli pubblici.
- 6. Il *download* di file e/o la loro memorizzazione sugli elaboratori personali è legittimo solo se effettuato in relazione all'attività istituzionale.
- 7. Sugli elaboratori personali è altresì vietato:
	- a. installare programmi tutelati ai sensi della convenzione sulla protezione delle opere letterarie e artistiche, nonché banche di dati che per la scelta o la disposizione del materiale costituiscano una creazione intellettuale dell'autore, se non in possesso delle relative licenze d'uso;
	- b. installare programmi non inerenti l'attività lavorativa;
	- c. installare programmi non preventivamente autorizzati i quali devono comunque essere comunicati al referente informatico di struttura;
	- d. memorizzare documenti informatici di natura oltraggiosa e/o discriminatoria per sesso, lingua, religione, razza, origine etnica, opinione e appartenenza sindacale e/o politica;
	- e. installare *modem* oppure utilizzare dispositivi di telefonia mobile come punti di accesso alla RDA, se non preventivamente autorizzati dall'Amministratore della RDA.
- 8. Sugli elaboratori personali utilizzati per effettuare trattamenti di dati sensibili o giudiziari devono essere attuate le misure idonee di sicurezza previste dall'Allegato B al D. Lgs 30 giugno 2003, n. 196.

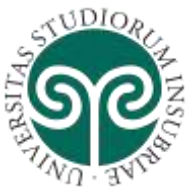

- 9. Al fine di evitare l'utilizzo della postazione personale da terzi non autorizzati, l'accesso alla postazione lavorativa deve essere protetto da apposite credenziali di accesso, l'utente è tenuto a bloccare o spegnere il personal computer in caso di sospensione o termine dell'attività lavorativa. Le stazioni di lavoro, da tavolo o portatili, o gli strumenti comunque funzionalmente assimilabili, messe a disposizione dall'Ateneo, non devono essere lasciati incustoditi; al termine dell'orario di servizio, i computer devono essere spenti prima di lasciare gli uffici; in caso di allontanamento anche temporaneo, al fine di evitare che persone estranee effettuino accessi non
- consentiti, l'Utente deve attivare il salvaschermo con sblocco tramite *password*. 10. Per la disciplina riguardante l'utilizzo delle credenziali e la segretezza e tutela delle password è fatto riferimento espresso alle disposizioni contenute al D. Lgs 30 giugno 2003, n. 196, e, in particolare, all'art. 4, comma 3, lett. d) e 34, nonché ai punti da 1 a 11 del Disciplinare tecnico in materi a di misure minime di sicurezza, allegato B) al medesimo decreto legislativo

#### **Art. 31 - Utilizzo dei terminali telefonici dell'Ateneo**

**UNIVERSITÀ DEGLI STUDI** 

**DELL'INSUBRIA**

- 1. I terminali telefonici fissi e mobili messi a disposizione dell'Ateneo, sono strumenti di lavoro e il loro utilizzo deve essere finalizzato allo svolgimento delle attività professionali e istituzionali dell'Università.
- 2. Ogni utente deve tenere comportamenti corretti, tali da preservare il buon funzionamento degli strumenti e da ridurre i rischi per la sicurezza del sistema telefonico.
- 3. L'utilizzo dei terminali telefonici non deve pregiudicare il corretto adempimento della prestazione lavorativa, ostacolare le attività dell'Università o essere destinato al perseguimento di interessi privati in contrasto con quelli pubblici.
- 4. Sui terminali telefonici mobili forniti dall'Ateneo è vietata l'installazione di applicazioni o *software* non strettamente correlato a finalità lavorative ed istituzionali ed in ogni caso applicazioni o software di cui non sia regolarmente detenuta la licenza d'utilizzo.

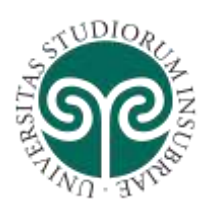

### **Titolo V - ELABORATORI SERVER**

#### **Art. 32 - Installazione e utilizzo degli elaboratori server**

- 1. Gli elaboratori *server* sono *host* connessi alla RDA che erogano servizi destinati esclusivamente alle finalità istituzionali dell'Università.
- 2. I Responsabili di struttura vigilano affinché i *server* operanti presso la propria struttura siano utilizzati correttamente e mantenuti a un adeguato livello di sicurezza dai Referenti informatici di struttura di cui all'art. 11.
- 3. L'installazione di applicazioni e l'attivazione di servizi su elaboratori *server* connessi alla RDA è legittimo solo se effettuato in relazione con l'attività istituzionale.
- 4. Sui *server* è vietato:
	- a. installare programmi tutelati ai sensi della convenzione sulla protezione delle opere letterarie e artistiche, nonché banche di dati che per la scelta o la disposizione del materiale costituiscano una creazione intellettuale dell'autore, se non in possesso delle relative licenze d'uso;
	- b. installare programmi non inerenti l'attività lavorativa;
	- c. memorizzare documenti informatici di natura oltraggiosa e/o discriminatoria per sesso, lingua, religione, razza, origine etnica, opinione e appartenenza sindacale e/o politica;
	- d. utilizzare dispositivi esterni personali per la memorizzazione di dati;
	- e. installare oppure utilizzare dispositivi di telefonia mobile come punti di accesso alla RDA, se non preventivamente autorizzati dall'Amministratore della RDA.
- 5. Sugli elaboratori *server* utilizzati per effettuare trattamenti di dati sensibili o giudiziari devono essere attuate le misure idonee di sicurezza previste dall'Allegato B al D. Lgs 30 giugno 2003, n. 196.
- 6. Devono essere raccolti e conservati i *log* di accesso con privilegi di amministrazione in conformità alla vigente normativa e a quanto definito nel TITOLO VII - RACCOLTA GESTIONE E CONSERVAZIONE DEI LOG.

### **Art. 33 - Gestione degli elaboratori server**

- 1. Gli aggiornamenti relativi alla sicurezza rilasciati dai produttori dei sistemi operativi e degli applicativi installati sugli elaboratori *server* devono essere installati tempestivamente.
- 2. Le *password* per l'accesso ai *server* con privilegi di amministrazione sono:
	- a. note esclusivamente ai Referenti informatici di struttura che si occupano della gestione operativa;
	- b. conservate in luogo sicuro e accessibile al Responsabile di struttura;

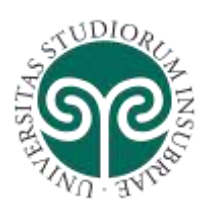

- c. sufficientemente complesse (lunghezza non inferiore a 12 caratteri, contenenti caratteri minuscoli e maiuscoli, contenenti caratteri speciali, non composte esclusivamente da parole esistenti nei vocabolari, non contenenti riferimenti anagrafici del titolare dell'utenza, etc)
- d. devono essere cambiate con frequenza non inferiore a 90 giorni con nuove password diverse da quelle utilizzate in precedenza;
- e. usate esclusivamente per amministrare gli elaboratori *server*.
- 3. Al fine di tracciare correttamente l'esecuzione delle operazioni di gestione operativa gli amministratori di sistema devono usare credenziali personali per l'accesso ai *server* riconducili a una persona fisica in modo univoco.
- 4. Le stesse credenziali con privilegi di amministrazione dei *server* non possono essere assegnate a persone diverse neanche in tempi diversi, con l'esclusiva eccezione di quei sistemi che ammettono un solo livello di *userid* per l'amministrazione.
- 5. Se il *server* ospita un sistema di autenticazione oppure *database* contenenti le credenziali di accesso degli utenti, le *password* devono essere memorizzate in modalità cifrata.
- 6. L'accesso da remoto ai *server* per finalità di amministrazione deve avvenite tramite connessioni di rete protette e utilizzando applicazioni e canali di comunicazioni sicuri.
- 7. Effettuare con regolarità la ricerca di eventuali vulnerabilità sui sistemi *server* (sia per il sistema operativo che per le applicazioni installate) e provvedere tempestivamente alla loro risoluzione adeguando le configurazioni e applicando ove disponili le patch di sicurezza, come previsto dalla Misure minime di sicurezza ICT per le Pubbliche Amministrazioni.

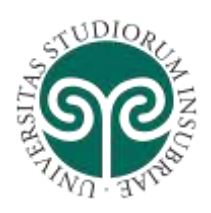

#### **Titolo VI - SERVIZI DI POSTA ELETTRONICA**

#### **Art. 34 - Soggetti titolari di una casella di posta elettronica di Ateneo**

- 1. L'Università degli Studi dell'Insubria, tramite il Centro SIC, rende disponibile un servizio istituzionale di posta elettronica.
- 2. I soggetti di cui all'art. 5 commi 1-7, sono titolari di una casella di posta.
- 3. All'identità digitale dei soggetti di cui all'art. 5, comma 1, 2, 3 e 4 è associato un indirizzo di posta elettronica afferente al dominio *uninsubria.it*
- 4. All'identità digitale dei soggetti di cui all'art. 5, comma 5, 6 e 7, è associato un indirizzo di posta elettronica afferente al dominio *studenti.uninsubria.it*
- 5. Agli studenti iscritti a un corso di dottorato o di specializzazione oltre all'indirizzo di cui al comma precedente è associato un secondo indirizzo afferente al dominio *uninsubria.it*

#### **Art. 35 - Ambito di utilizzo del servizio di posta elettronica di Ateneo**

- 1. Il servizio di posta elettronica è uno strumento di lavoro. L'indirizzo di posta elettronica deve essere utilizzato esclusivamente per scopi istituzionali.
- 2. Le comunicazioni ufficiali e istituzionali dell'Ateneo destinate ai soggetti di cui all' art. 33, comma 2, sono inviate esclusivamente agli indirizzi istituzionali di posta elettronica.
- 3. Ogni utente deve consultare regolarmente la propria casella istituzionale di posta elettronica.
- 4. L'utilizzo degli indirizzi di cui all'art. 34, comma 2, costituisce "trattamento dei dati personali" e, pertanto, deve conformarsi alle disposizioni del D.lgs. 30 giugno 2003, n. 196.

#### **Art. 36 - Ciclo di vita delle caselle di posta elettronica**

1. Le modalità di attivazione e disattivazione delle caselle di posta elettronica sono definite all'art. 7 relativo ai servizi associati alle identità digitali di Ateneo

#### **Art. 37 - Liste di distribuzione**

- 1. L'utilizzo delle liste di distribuzione costituisce "trattamento dei dati personali" e deve, dunque, svolgersi nell'ambito delle attività istituzionali dell'ente e nel rispetto delle disposizioni previste dal D. Lgs 30 giugno 2003, n. 196.
- 2. Le liste di distribuzione di Ateneo costituiscono uno strumento volto ad agevolare lo scambio di informazioni tra gli utenti dell'Ateneo nello svolgimento delle proprie attività istituzionali. Non è pertanto ammesso l'invio di messaggi non attinenti a tali finalità, o quello relativo ad informazioni, comunicazioni e note di carattere

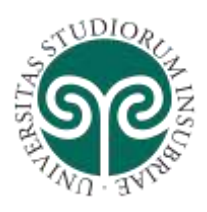

propagandistico, politico (qualora il tema esuli dal contesto di specifico interesse scientifico dell'Ateneo), commerciale, pubblicitario, personale o qualsivoglia altro fine non correlato a un interesse istituzionale dell'Ateneo nel suo complesso. I messaggi di posta elettronica non devono avere contenuto offensivo, calunnioso, diffamatorio, né essere contrari alla legge, all'ordine pubblico, al buon costume.

3. La pubblicità di liste di distribuzione sui sistemi informativi d'Ateneo non ne legittima l'utilizzo per finalità contrastanti con il presente Regolamento o con la normativa vigente in materia di tutela dei dati personali.

#### **Art. 38 - Liste di distribuzione istituzionali**

- 1. In base al principio per cui i messaggi diffusi tramite *mailing list* devono rispettare l'attinenza soggettiva o per materia rispetto ai destinatari, sono disponibili liste generali di distribuzione (di seguito denominate liste istituzionali), comprendenti gli utenti suddivisi per tipologia.
- 2. L'Ateneo può implementare meccanismi di moderazione sulle liste di distribuzione.
- 3. La creazione di liste di distribuzione istituzionali, deve tenere conto di criteri secondo i quali il numero dei componenti di una lista ed i relativi utilizzatori (mittenti) deve essere significativo, nonché della strategicità e/o criticità delle finalità correlate alla lista stessa.
- 4. Per ogni lista deve essere definito il sistema informativo (banca dati) autoritativo per il suo popolamento nel caso di liste automatizzate, mentre per le liste non automatizzate (i cui membri vengono gestiti da operatore) deve essere identificata l'Unità organizzativa responsabile (UOR) incaricata di comunicare al Centro SIC gli aggiornamenti della lista stesa.
- 5. È competenza del Centro Sistemi informativi e comunicazione SIC la creazione e la gestione informatizzata delle liste di distribuzione istituzionali.
- 6. Le liste di distribuzione istituzionali possono avere le seguenti caratteristiche:
	- a. Liste Moderate: l'inoltro alla lista di un messaggio deve essere preventivamente approvato dal suo moderatore;
	- b. Liste Moderate con *by-pass*: hanno le stesse caratteristiche delle Liste Moderate ma solo alcuni utenti possono inoltrare messaggi senza l'intervento del moderatore;
	- c. Liste non Moderate: l'inoltro alla lista avviene senza filtri né intermediari.
- 7. Alcune liste istituzionali, su indicazione del Magnifico Rettore o del Direttore Generale possono essere Moderate. Per particolari soggetti (es. Rettore, Direttore Generale, Ufficio Personale…) è possibile richiedere al Direttore Generale il *by-pass* per l'inoltro dei messaggi direttamente alla lista senza l'intervento del Moderatore.
- 8. Ad alcune liste istituzionali, su indicazione del Magnifico Rettore o del Direttore Generale, possono essere applicare restrizioni all'invio, ossia solo gli utenti autorizzati potranno inviare messaggi.

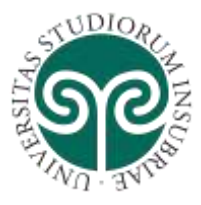

- 9. Le liste di distribuzione istituzionali possono essere configurate per ricevere messaggi solo da indirizzi appartenenti all'Ateneo e non da indirizzi esterni.
- 10. La responsabilità in merito al contenuto dei messaggi, è comunque integralmente a carico dei soggetti autori e/o diffusori dei messaggi stessi.

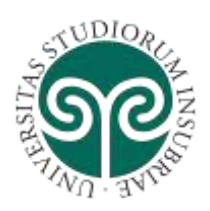

#### **Titolo VII - RACCOLTA GESTIONE E CONSERVAZIONE DEI LOG**

#### **Art. 39 - Ambito di applicazione**

- 1. La maggior parte dei sistemi telematici genera *file* di *log*, ovvero registri informatizzati, ove viene tenuta traccia degli eventi di sistema significativi unitamente alla data e all'orario in cui si sono manifestati.
- 2. Il monitoraggio e l'analisi dei *file* di *log* consentono di verificare il corretto funzionamento dei sistemi e di diagnosticare eventuali anomalie o abusi dei servizi erogati.
- 3. La raccolta e conservazione dei *log* è, in taluni casi, un obbligo di legge al fine di coadiuvare le autorità di Pubblica Sicurezza per l'indagine e la repressione dei reati informatici.
- 4. Qualunque struttura dell'Ateneo che, per obblighi di legge o di regolamenti, è tenuta al mantenimento dei *log*, deve trattare tali dati conformemente alla normativa vigente. A titolo esemplificativo ma non esaustivo, si ricorda che devono essere raccolti i *log* per:
	- a. i servizi telefonici accessibili al pubblico
	- b. il servizio di accesso a internet
	- c. il servizio di posta elettronica
	- d. l'accesso con privilegi di amministratore ai sistemi che trattano dati o banche dati classificate come sensibili o giudiziarie ai sensi del D. Lgs. 30 giugno 2003, n. 196.
- 5. Si configurano principalmente due ambiti di raccolta con finalità, modalità e prerogative distinte:
	- a. raccolta *log* finalizzata alla gestione ordinaria
	- b. raccolta e conservazione per finalità di accertamento e repressione dei reati.

#### **Art. 40 - Normativa di riferimento**

- 1. La raccolta, consultazione, conservazione e comunicazione a terzi dei file di *log* sui sistemi dell'Università degli Studi dell'Insubria deve avvenire nel rigoroso rispetto della normativa nazionale e comunitaria vigente, in particolare:
	- D. Lgs. 30 giugno 2003, n. 196 *Codice della Privacy*.
	- Direttiva 2006/24/EU riguardante la conservazione dei dati generati nell'ambito della fornitura di servizi di comunicazione elettronica accessibili al pubblico e di reti pubbliche di comunicazione.
	- D. Lgs 30 maggio 2008, n. 109 riguardante l'attuazione della direttiva 2006/24/CE riguardante la conservazione dei dati generati o trattati nell'ambito della fornitura di servizi di comunicazione elettronica accessibili

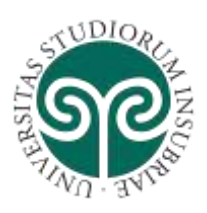

> al pubblico o di reti pubbliche di comunicazione e che modifica la direttiva 2002/58/CE.

- Delibera 1° marzo 2007, n. 131 del Garante per la Protezione dei dati personali riguardante le linee guida del Garante per posta elettronica e internet.
- Provvedimento 17 gennaio 2008 del Garante per Protezione dei Dati Personali riguardante la sicurezza dei dati di traffico telefonico e telematico.
- Provvedimento 27 novembre 2008 del Garante per Protezione dei Dati Personali riguardante misure e accorgimenti prescritti ai titolari dei trattamenti effettuati con strumenti elettronici relativamente alle attribuzioni delle funzioni di amministratore di sistema.
- Legge 20 novembre 2017, n. 167 *Disposizioni per l'adempimento degli obblighi derivanti dall'appartenenza dell'Italia all'Unione Europea – Legge europea 2017, art. 27 Termini di conservazione dei dati di traffico telefonico e telematico.*

#### **Art. 41 - Tipologia dei dati di log raccolti**

- 1. I dati raccolti dai sistemi telematici, per i quali si applica l'obbligo di raccolta e conservazione per prevenzione dei reati informatici, devono essere raccolti in conformità alla normativa vigente, a titolo esemplificativo ma non esaustivo si citano i seguenti esempi:
	- a. servizi di telefonia: numero telefonico chiamante e chiamato, recapito del chiamante se afferente ai sistemi telefonici gestiti dall'Ateneo, data, orario e durata della comunicazione;
	- b. servizi di accesso a internet: dati necessari a identificare l'utilizzatore di un indirizzo IP appartenente alla Rete dati di Ateneo, data e orario di assegnazione dell'indirizzo IP all'utenza e durata di validità dello stesso ed eventualmente l'indirizzo fisico della scheda di rete (*MAC address*).
	- c. servizi di posta elettronica: indirizzi di posta elettronica del mittente e dei destinatari di una comunicazione, data e orario della comunicazione; identificativo utente del possessore della casella di posta elettronica mittente o destinataria e la data e orario di *log in* e *log out* al servizio di posta elettronica nel caso afferisca a servizi di posta elettronica appartenenti all'Università.
	- d. Accesso con privilegi di amministratore di sistema ad elaboratori che trattino dati classificati ai sensi del D. Lgs. 30 giugno 2003, n. 196: *log in* e *log out* accessi per privilegi di amministrazione, corredati di data, orario e identificativo dell'utente che ha effettuato l'attività.

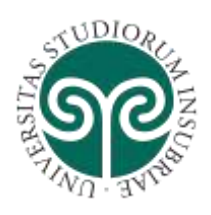

#### **Art. 42 - Modalità di raccolta e conservazione**

- 1. I dati di *log* raccolti nell'ambito delle finalità di *gestione ordinaria* di cui all'art. 39, comma 5a:
	- a. devono essere soggetti a misure di sicurezza tecniche ed organizzative idonee ad impedirne l'accesso a persone non autorizzate;
	- b. devono essere conservati per il tempo strettamente necessario alla finalità a cui sono destinati (ad esempio il monitoraggio e la gestione dei servizi) e comunque non superiore a sei mesi; terminati i tempi di conservazione prefissati i dati devono essere cancellati dai sistemi che li ospitano compresi eventuali supporti di *backup*;
	- c. devono essere formati in modo tale da raccogliere solo i dati strettamente necessari ed in ogni caso evitando di registrare informazioni in violazione delle direttive del Garante Privacy specificatamente ai servizi accesso a internet ed ai servizi di posta elettronica;
	- d. non possono essere comunicati a terzi.
- 2. I dati di *log* raccolti con *finalità di repressione dei reati* di cui all'art. 39, comma 5b, devono essere raccolti in conformità alla normativa vigente, a titolo esemplificativo ma non esaustivo si ricorda che:
	- a. i *file* di *log* così raccolti devono essere utilizzati esclusivamente per le finalità di accertamento e repressione dei reati;
	- b. i *file* di *log* raccolti devono essere soggetti a misure di sicurezza tecniche ed organizzative idonee ad impedirne l'accesso a persone non autorizzate (ad esempio con *firewall*, protezione degli spazi di memorizzazione tramite *password* adeguate, crittografia);
	- c. i *file* di *log* con finalità di repressione dei reati devono essere conservati tramite sistemi informatici fisicamente distinti da quelli per la memorizzazione dei *log* per la gestione ordinaria, e deve essere redatta apposita documentazione atta a descrivere i sistemi preposti e coinvolti;
	- d. devono essere nominati i soggetti autorizzati ad accedere a tali *file* di *log*, nonché devono essere adottati strumenti e procedure atte ad assicurare adeguato controllo sulle attività svolte da ciascun incaricato;
	- e. i *file* di *log* devono essere conservati in modo tale da impedire la loro alterazione (ad esempio con meccanismi di firma digitale del *file* oppure di *hashing* di controllo);
	- f. i *file* di *log* devono essere protetti con misure tecniche ed organizzative idonee ad evitare la loro perdita accidentale (ad esempio con sistemi di *backup*), garantendone la disponibilità entro 7 giorni anche in caso di danneggiamento dei dispositivi preposti alla conservazione;
	- g. i *file* di *log* devono riportare gli estremi temporali corretti della registrazione degli eventi, devono essere adottati meccanismi per il mantenimento di un

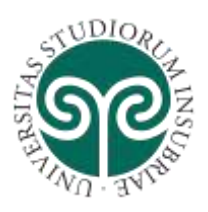

corretto allineamento dell'orologio di sistema, a tal fine è obbligatario sincronizzare i dispositivi che registrano i *log* mediante protocollo NTP con i *time server* dell'Ateneo;

- h. il termine di conservazione dei dati di traffico telefonico e telematico nonché dei dati relativi alle chiamate senza risposta, di cui all'articolo 4-bis, commi 1 e 2, del Decreto legge 18 febbraio 2015, n. 7, convertito, con modificazioni, dalla Legge 17 aprile 2015, n. 43, è stabilito in settantadue mesi.
- i. i *file* di *log* non contemplati nel comma 2.h devono essere conservati in conformità alla normativa vigente per un periodo non superiore a 24 mesi; terminati i tempi di conservazione prefissati i dati devono essere cancellati dai sistemi che li ospitano compresi eventuali supporti di *backup*.
- 3. Le strutture che raccolgono e conservano i log di cui sopra, dovranno redigere apposito documento in cui si definiscono le modalità di conservazione dei dati, le politiche di *backup* e relativi responsabili, nonché le procedure di verifica di integrità dei log e ripristino dei file di *backup*.

#### **Art. 43 - Utilizzo e comunicazione a terzi dei dati raccolti**

**UNIVERSITÀ DEGLI STUDI** 

**DELL'INSUBRIA**

- 1. I dati raccolti dai sistemi telematici per finalità di giustizia possono essere messi a disposizione dell'autorità giudiziaria, a fronte di specifico decreto di esibizione motivato del Pubblico Ministero (art.132 comma 3 del D. Lgs. 30 giugno 2003, n. 196), il quale può richiedere la non cancellazione e la conservazione per un periodo più lungo.
- 2. Le informazioni desumibili dai *file* di *log* di ordinaria gestione, possono essere utilizzate dall'Ateneo nella modalità aggregata (non riconducibile direttamente all'utente) per l'analisi del funzionamento dei sistemi e per fini statistici.
- 3. Grazie alle informazioni contenute nei *file* di *log* di ordinaria gestione, per esigenze organizzative, produttive e di sicurezza l'Università può effettuare, altresì, controlli di tipo generalizzato, indiretto e anonimo, relativo all'intera struttura amministrativa, ad aree, settori o gruppi di utenti.
- 4. In caso di incidenti informatici, potranno essere avviati controlli mirati ex-post su singoli o gruppi di *host* facendo uso dei *log* per finalità di ordinaria gestione.
- 5. I controlli sulle attività svolte mediante utilizzo dei sistemi informatici sono ammessi nei seguenti casi:
	- a. nel caso in cui si verifichino eventi dannosi o situazioni di pericolo non impediti da preventivi accorgimenti tecnici;
	- b. su segnalazione dell'Autorità Giudiziaria;
	- c. nel caso in cui i sistemi automatici di rilevamento statistico e diagnostico segnalino anomalie di funzionamento e/o di utilizzo della RDA.

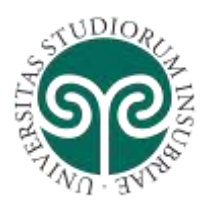

- **UNIVERSITÀ DEGLI STUDI DELL'INSUBRIA**
- 6. In ogni caso i dati raccolti nei *file* di *log* o le informazioni ad esse collegate, non potranno essere comunicate a terzi se non alle autorità di Pubblica Sicurezza e a fronte di loro formale richiesta.

#### **Art. 44 - Informativa agli utenti sulle modalità, tipologia ed utilizzo dei dati raccolti**

- 1. Le strutture che raccolgono i dati, in virtù di quanto espresso nella normativa di cui all'art. 39, hanno l'obbligo di presentare all'interessato l'informativa relativa alla gestione dei dati di traffico.
- 2. Ai sensi dell'art. 13 del D. Lgs 30 giugno 2003, n. 196, tale comunicazione deve contenere almeno le seguenti informazioni:
	- a. le finalità e le modalità della conservazione dei dati di traffico telematico (luoghi di raccolta e conservazione, tempo di conservazione, modalità di protezione e politiche di sicurezza adottate);
	- b. le categorie di soggetti che detengono i *log file*;
	- c. l'identificazione del Titolare e dei Responsabili;
	- d. i soggetti o le categorie di soggetti ai quali i file di log possono essere comunicati o i soggetti esterni che possono venirne a conoscenza;
	- e. natura e contenuto informativo dei log conservati (ad esempio se contengono dati personali o sensibili).

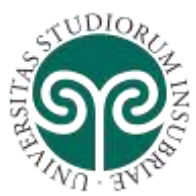

### **ALLEGATO A - INTEROPERABILITÀ E FEDERAZIONE FRA I SISTEMI DI AUTENTICAZIONE**

#### **Infrastrutture di Autenticazione**

L'infrastruttura di autenticazione di ateneo esegue la validazione dell'identità digitale della persona che richiede l'accesso alle risorse di un computer oppure di un sistema informativo.

I servizi di *directory* e di autenticazione sono stati consolidati su una piattaforma basata su *Microsoft Active Directory*. L'interoperabilità con apparati di rete, sistemi e applicativi eterogenei viene garantita da una serie di processi satellite che implementano protocolli quali *RADIUS*, *LDAPS*, *Kerberos* e *SAML*.

L'infrastruttura di autenticazione è utilizzata in modo trasparente dai singoli utenti ogni volta che tentano di accedere a un sistema informativo di ateneo digitando i propri nome utente e *password*.

Ai Dipartimenti e alle strutture regolarmente autorizzate viene concessa la possibilità di utilizzare l'infrastruttura di autenticazione di ateneo per controllare gli accessi ai propri sistemi informativi e postazioni informatiche mediante l'utilizzo di diversi protocolli.

Nei paragrafi seguenti sono riportate le modalità operative per l'interoperabilità di sistemi e applicativi eterogenei con l'infrastruttura di autenticazione di ateneo.

#### **Kerberos e relazioni di fiducia tra domini basati su Microsoft Windows**

Le strutture che gestiscono le proprie risorse informatiche (postazioni di lavoro, stampanti di rete, *file* e cartelle) mediante un servizio di *directory* basato su *Microsoft Active Directory - Directory Services* (livello funzionale Windows 2008) possono richiedere l'autorizzazione per l'impostazione di una relazione di fiducia in ingresso verso l'infrastruttura di autenticazione di ateneo.

Questo servizio risulta particolarmente utile nei seguenti scenari:

- Postazioni di lavoro per personale universitario (sia docente che tecnico amministrativo);
- Terminali ad accesso pubblico per personale universitario (sia docente che tecnico amministrativo) e studenti;
- Laboratori informatizzati.

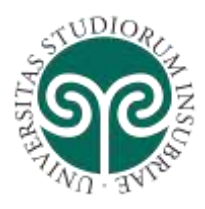

Attraverso la relazione di fiducia, gli utenti gestiti mediante l'infrastruttura di autenticazione di ateneo potranno utilizzare le risorse informatiche messe a disposizione dal Dipartimento. In questo modo il Dipartimento non dovrà preoccuparsi di gestire le credenziali dei propri utenti.

Per attivare il servizio le fasi sono, sinteticamente, le seguenti:

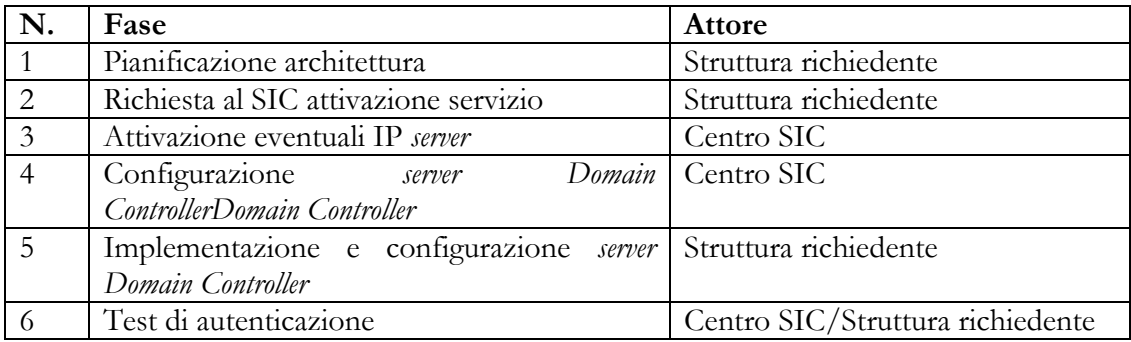

Gli aspetti di raggiungibilità IP tra *server* e *client*, potenzialmente distribuiti geograficamente e quindi attestati su sottoreti differenti o su sottoreti dotate di indirizzamento privato non ruotato, rappresentano il primo punto che deve essere definito e concordato. Il ruolo di *Domain Controller* dovrà essere eseguito su un calcolatore dotato di una interfaccia di rete con IP statico (preferibilmente privato ruotato). Le informazioni da fornire al Centro SIC durante la richiesta di attivazione del servizio sono quindi:

- Indirizzo IP Statico e nome *host* del *server*;
- Nome utente e *password* di un *account* avente privilegi amministrativi nel dominio della struttura richiedente.

#### **Radius**

Le strutture che gestiscono postazioni di lavoro informatizzate senza possedere un sistema di autenticazione centralizzato, possono richiedere l'autorizzazione per utilizzare l'infrastruttura di autenticazione di ateneo mediante il protocollo RADIUS o "*Remote Access Dial-In User Service*" per controllare l'accesso alle proprie postazioni di lavoro.

Questo servizio risulta particolarmente utile nei seguenti scenari:

- Postazioni di lavoro per personale universitario (sia docente che tecnico amministrativo);
- Terminali ad accesso pubblico per personale universitario (sia docente che tecnico amministrativo) e studenti;

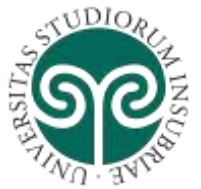

- **UNIVERSITÀ DEGLI STUDI DELL'INSUBRIA**
	- Laboratori informatizzati.

Il servizio basato sul protocollo RADIUS è inteso come puro servizio di autenticazione cioè come verifica della combinazione "nome utente" + "*password*".

A fronte di una richiesta di autenticazione, i *server* RADIUS del Centro SIC forniranno una di due possibili risposte:

- "*access-accept*" in caso di combinazione corretta;
- "*access-reje*ct" in caso di combinazione errata.

I reami di autenticazione vengono interrogati senza possibilità di specificare alcuna struttura organizzativa o filtri su altri attributi localmente disponibili.

Il servizio prevede che la struttura richiedente configuri un *server* che operi da *proxy* RADIUS. Questo *server* verrà utilizzato direttamente e in piena autonomia dalla struttura per autenticare i propri *computer client* e si interfaccerà con i sistemi RADIUS gestiti dal Centro SIC in configurazione ridondata e geograficamente distribuita.

Oltre alla funzione di interfacciamento tra i sistemi SIC e i *client*, il *server proxy* RADIUS gestito dalla struttura dovrà gestire i registri (*log*) delle richieste di autenticazione completi di indicazione della risposta di accettazione o rifiuto da parte dei *server* SIC, ora e utente richiedente.

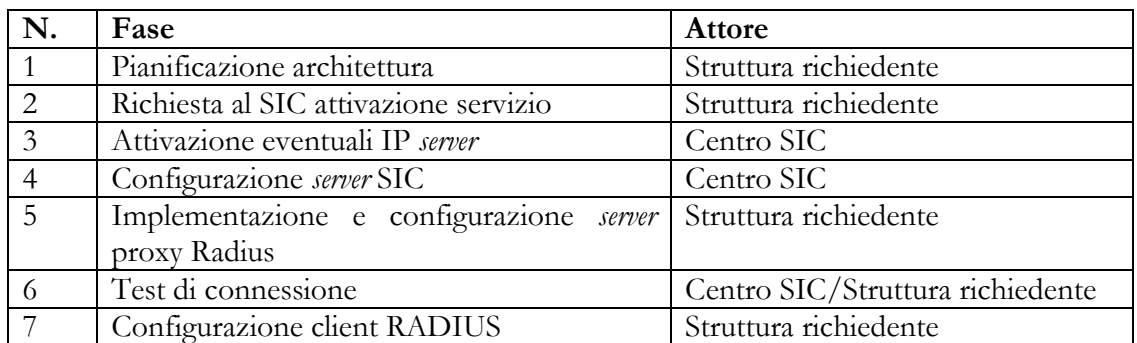

Per attivare il servizio le fasi sono, sinteticamente, le seguenti:

#### **LDAPS**

Le strutture che gestiscono sistemi informativi senza possedere un sistema di autenticazione centralizzato, possono richiedere l'autorizzazione per utilizzare l'infrastruttura di autenticazione di ateneo mediante il protocollo *LDAPS* per controllare l'accesso ai propri sistemi informativi e applicazioni.

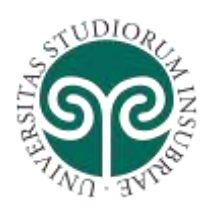

Questo servizio risulta particolarmente utile nei seguenti scenari:

- Postazioni di lavoro per personale universitario (sia docente che tecnico amministrativo);
- Terminali ad accesso pubblico per personale universitario (sia docente che tecnico amministrativo) e studenti;
- Laboratori informatizzati;
- Applicativi *Web* per personale universitario (sia docente che tecnico amministrativo) e studenti.

Il servizio prevede che la struttura richiedente configuri le postazioni di lavoro o *server* ospitante l'applicazione Web per utilizzare LDAPS quale protocollo di autenticazione. Le postazioni di lavoro o il *server* saranno configurati e utilizzati direttamente e in piena autonomia dalla struttura per autenticare gli utenti e si interfacceranno con l'infrastruttura di autenticazione di ateneo gestita dal Centro SIC in configurazione ridondata e geograficamente distribuita.

Oltre alla funzione di autenticazione verso i sistemi SIC, il *server Web* gestito dalla struttura dovrà gestire i registri (*log*) delle richieste di autenticazione completi di indicazione della risposta di accettazione o rifiuto da parte dei *server* SIC, ora e utente richiedente.

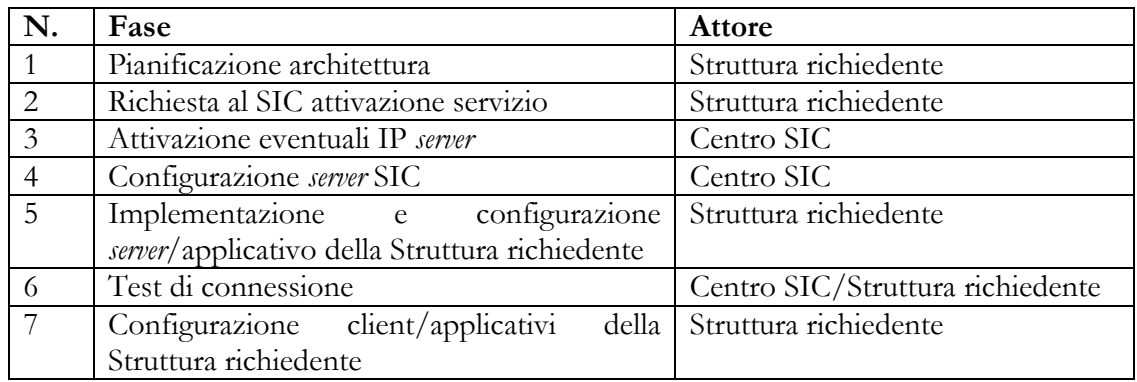

Per attivare il servizio le fasi sono, sinteticamente, le seguenti:

### **SAML**

Attualmente i sistemi di autenticazione basati su protocolli *SAML* non offrono servizi a terzi, ma sono esclusivamente finalizzati ad alcune *suite* di prodotti:

- *Identity provider Shibboleth* presso Cineca: utilizzato per l'autenticazione su applicativi Cineca (*suite U-gov*, *Titulus*, *elearning*, etc.);

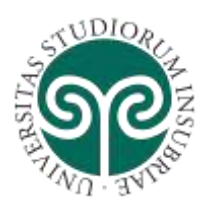

- *Active Directory Federation Service* (ADFS): utilizzato per l'autenticazione sulla *suite Microsoft Office 365*.

#### **ALLEGATO B – SPECIFICHE TECNICHE E STANDARD PER LA RETE DATI DI ATENEO**

Al fine di assicurare il buon funzionamento e la gestione della Rete dati di Ateneo - RDA, tutti gli *host* ad essa connessa devono attenersi alle presenti specifiche tecniche. In caso di violazioni delle presenti norme, gli *host* potranno essere sconnessi dalla rete fino al loro adeguamento, o il loro accesso potrà venir limitato.

Il Centro SIC non fornisce un servizio di filtraggio individuale per i singoli *host*.

- L'*host* deve rispettare le seguenti RFC generiche:

**UNIVERSITÀ DEGLI STUDI** 

**DELL'INSUBRIA**

- a. RFC1122 *Requirements for Internet Hosts* -- *Communication Layers* (ftp://ftp.rfceditor.org/in-notes/rfc1122.txt) e successive modifiche e integrazioni;
- b. RFC1123 *Requirements for Internet Hosts -- Application and Support* (ftp://ftp.rfc-editor.org/in-notes/rfc1123.txt) e successive modifiche e integrazioni;
- c. La scheda di rete utilizzata deve essere conforme alle specifiche IEEE802.3.
- d. L'*host* deve utilizzare esclusivamente il *mac address* assegnato dal produttore della scheda di rete per le schede fisiche, ed assegnato dall'ambiente di virtualizzazione per le schede delle macchine virtuali.
- L'*host* deve utilizzare esclusivamente l'indirizzo IP assegnato dal Centro SIC, mediante *DHCP* o assegnazione statica in seguito a richiesta sul portale *web SIC On Line*. È vietato rispondere alle richieste ARP per indirizzi IP diversi da quello assegnato, e generare pacchetti IP con indirizzi IP sorgente diversi da quello assegnato.
- L'assegnazione di indirizzi IP dinamici tramite *DHCP* è valida esclusivamente per il tempo di *lease* fornito dal protocollo. È vietato configurare manualmente un indirizzo IP ottenuto tramite *DHCP*.
- L'assegnazione di indirizzi IP statici a seguito di richiesta sui SOL è valida fino a nuova comunicazione in merito da parte del Centro SIC. Si fa presente che in casi eccezionali potrebbe essere necessario modificare l'indirizzo IP statico assegnato aun *host*, preservando comunque la validità del nome DNS.
- Per gli *host* che svolgono la funzione di *server*, è caldamente raccomandato l'utilizzo del nome DNS dell'*host*, e non quello del suo indirizzo IP, per la configurazione dei *client* relativi o/e per la comunicazione al pubblico, in quanto non è possibile garantire senza eccezioni il mantenimento dell'indirizzo IP assegnato.

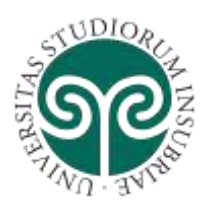

- L'*host* deve usare un *client* DHCP conforme alla RFC2131 *Dynamic Host Configuration Protocol* (ftp://ftp.rfc-editor.org/in-notes/rfc2131.txt) e successive modifiche e integrazioni.
- Eventuali *firewall software* installati sull'*host* devono accettare pacchetti UDP con porta sorgente 67 (*dhcp-server*) e porta destinazione 68 (*dhcp-client*).
- Ciascun *host* può farsi assegnare dal *server DHCP* un solo indirizzo IP per volta.
- L'*host* non deve agire come *server* DHCP, salvo nel caso di sottoreti private, e previa comunicazione preventiva al Centro SIC attraverso l'apposito modulo.
- L'*host* connesso alla rete deve avere sempre assegnato un indirizzo IP.
- Per consentire la verifica dell'utilizzo degli indirizzi IP, l*'host* deve rispondere al *ping* (ICMP echo request/echo reply) dalla rete di amministrazione del Centro SIC (193.206.179.0/24) e dalla sottorete locale.

### **ALLEGATO C – NORMATIVA DI RIFERIMENTO**

Decreto Legislativo 13 dicembre 2017, n. 217, *Disposizioni integrative e correttive al decreto legislativo 26 agosto 2016, n. 179, concernente modifiche ed integrazioni al Codice dell'amministrazione digitale, di cui al decreto legislativo 7 marzo 2005, n. 82, ai sensi dell'articolo 1 della legge 7 agosto 2015, n. 124, in materia di riorganizzazione delle amministrazioni pubbliche*.

Agenzia per l'Italia Digitale – AgID, Circolare 18 aprile 2017, n. 2/2017 *Sostituzione della circolare n. 1/2017 del 17 marzo 2017, recante: «Misure minime di sicurezza ICT per le pubbliche amministrazioni. (Direttiva del Presidente del Consiglio dei ministri 1° agosto 2015)*.

Decreto Legislativo 26 agosto 2016, n. 179, *Modifiche ed integrazioni al Codice dell'amministrazione digitale, di cui al decreto legislativo 7 marzo 2005, n. 82, ai sensi dell'art. 1 della legge 7 agosto 2015, n. 124, in materia di riorganizzazione delle amministrazioni pubbliche*

Direttiva dell'Unione Europea (UE) 2016/680 del Parlamento Europeo e del Consiglio del 27 aprile 2016 relativa alla *Protezione delle persone fisiche con riguardo al trattamento dei dati personali da parte delle autorità competenti a fini di prevenzione, indagine, accertamento e perseguimento di reati o esecuzione di sanzioni penali, nonché alla libera circolazione di tali dati e che abroga la decisione quadro 2008/977/GAI del Consiglio.*

Regolamento dell'Unione Europea (UE) 2016/679 del Parlamento Europeo e del Consiglio del 27 aprile 2016 relativo alla *Protezione delle persone fisiche con riguardo al trattamento dei dati personali, nonché alla libera circolazione di tali dati e che abroga la direttiva 95/46/CE (regolamento generale sulla protezione dei dati)*.

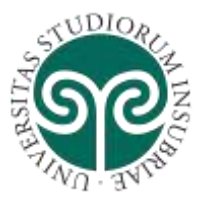

Decreto Legislativo 7 marzo 2005, n. 82 e ss.mm.ii, *Codice dell'amministrazione digitale.*

Decreto Legislativo 30 giugno 2003, n. 196, *Codice in materia di protezione dei dati personali.*

#### **Istruzioni, linee guida e documentazione informativa**

Linee guida dell'Agenzia per l'Italia Digitale – AgID 26 aprile 2016, *Linee Guida per la sicurezza ICT delle Pubbliche Amministrazioni – Misure minime di sicurezza ICT per le pubbliche amministrazioni (Direttiva del Presidente del Consiglio dei Ministri 1° agosto 2015).*

European Commission, working party on the protection of individuals with regard to the processing of personal data set up by Directive 95/46/EC of the European Parliament and of the Council of 24 October 1995, *Guidelines on Data Protection Officers ('DPOs') Adopted on 13 December 2016.*

European Commission, working party on the protection of individuals with regard to the processing of personal data set up by Directive 95/46/EC of the European Parliament and of the Council of 24 October 1995, *Guidelines on the right to data portability Adopted on 13 December 2016.*

Garante per la protezione dei dati personali, Provvedimento del 13 luglio 2016, n. 303 relativo al trattamento dei dati personali dei dipendenti mediante la posta elettronica ed altri strumenti di lavoro;

Garante per la protezione dei dati personali, Provvedimento del 3 ottobre 2013, n. 429 *Prescrizioni per il trattamento di dati di traffico telefonico e telematico.*

Garante per la protezione dei dati personali, Provvedimento del 25 giugno 2009 *Modifiche del provvedimento del 27 novembre 2008 recante prescrizioni ai titolari dei trattamenti effettuati con strumenti elettronici relativamente alle attribuzioni di amministratore di sistema e proroga dei termini per il loro adempimento*

Garante per la protezione dei dati personali, Provvedimento del 27 novembre 2008, *Misure e accorgimenti prescritti ai titolari dei trattamenti effettuati con strumenti elettronici relativamente alle attribuzioni delle funzioni di amministratore di sistema.*

Garante per la protezione dei dati personali, Provvedimento del 17 gennaio 2008, *Sicurezza dei dati di traffico telefonico e telematico*

Garante per la protezione dei dati personali, Deliberazione del 1° marzo 2007, n. 13 *Lavoro: le linee guida del Garante per posta elettronica e internet*

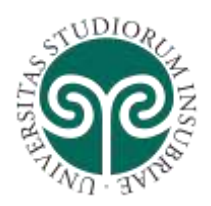

#### ALLEGATO D – Misure minime di sicurezza per ABSC 5.7.1, 5.7.3, 8.1.1, 8.1.2, 8.7.1, 8.7.2, 8.7.3, 8.7.4, 8.8.1 e 13.1.1

#### ABSC 5 (CSC 5): USO APPROPRIATO DEI PRIVILEGI DI AMMINISTRATORE

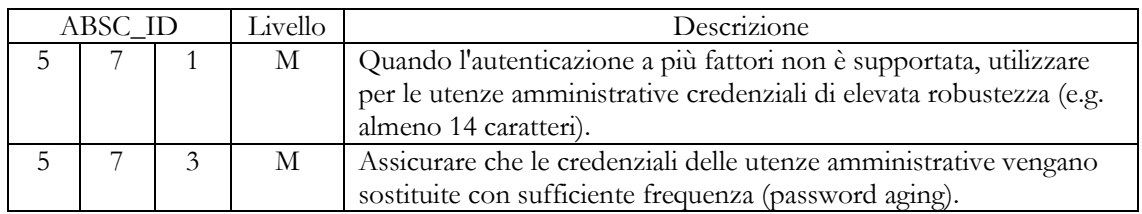

#### ABSC 8 (CSC 8): DIFESE CONTRO I MALWARE

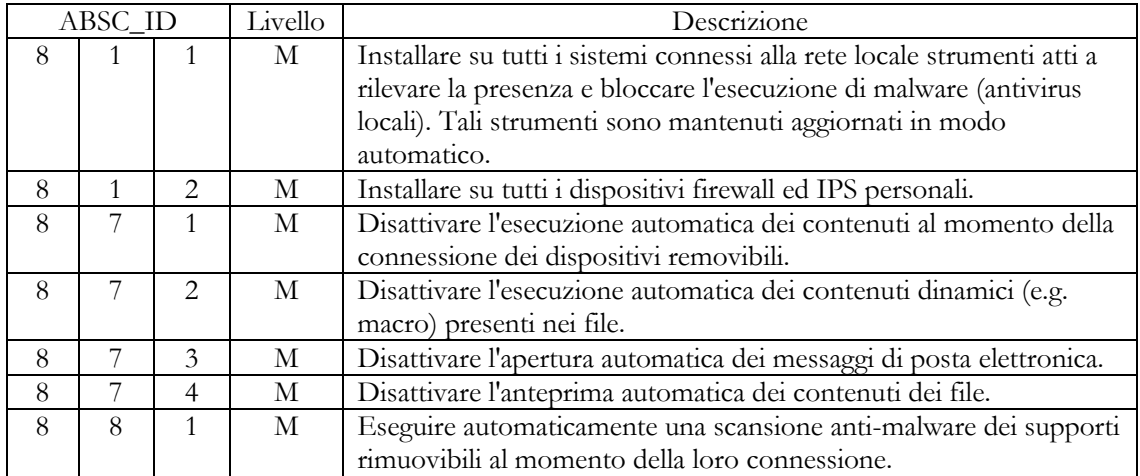

#### ABSC 13 (CSC 13): PROTEZIONE DEI DATI

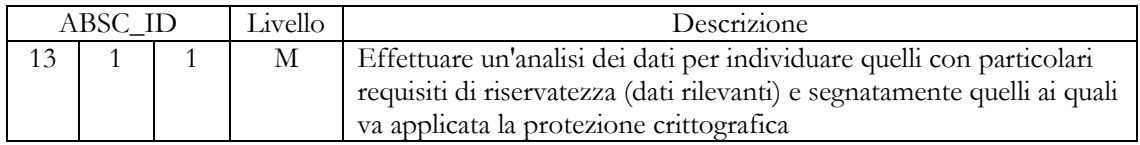

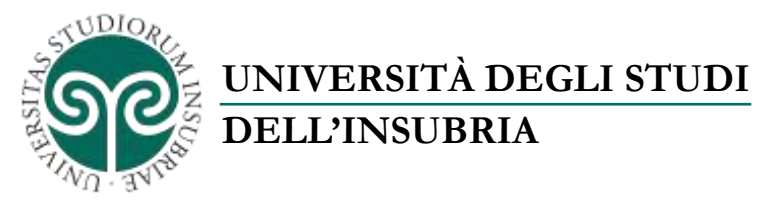

#### **ALLEGATO E – Documento relativo alle misure minime di sicurezza per le strutture**

#### ABSC 1 (CSC 1): INVENTARIO DEI DISPOSITIVI AUTORIZZATI E NON AUTORIZZATI

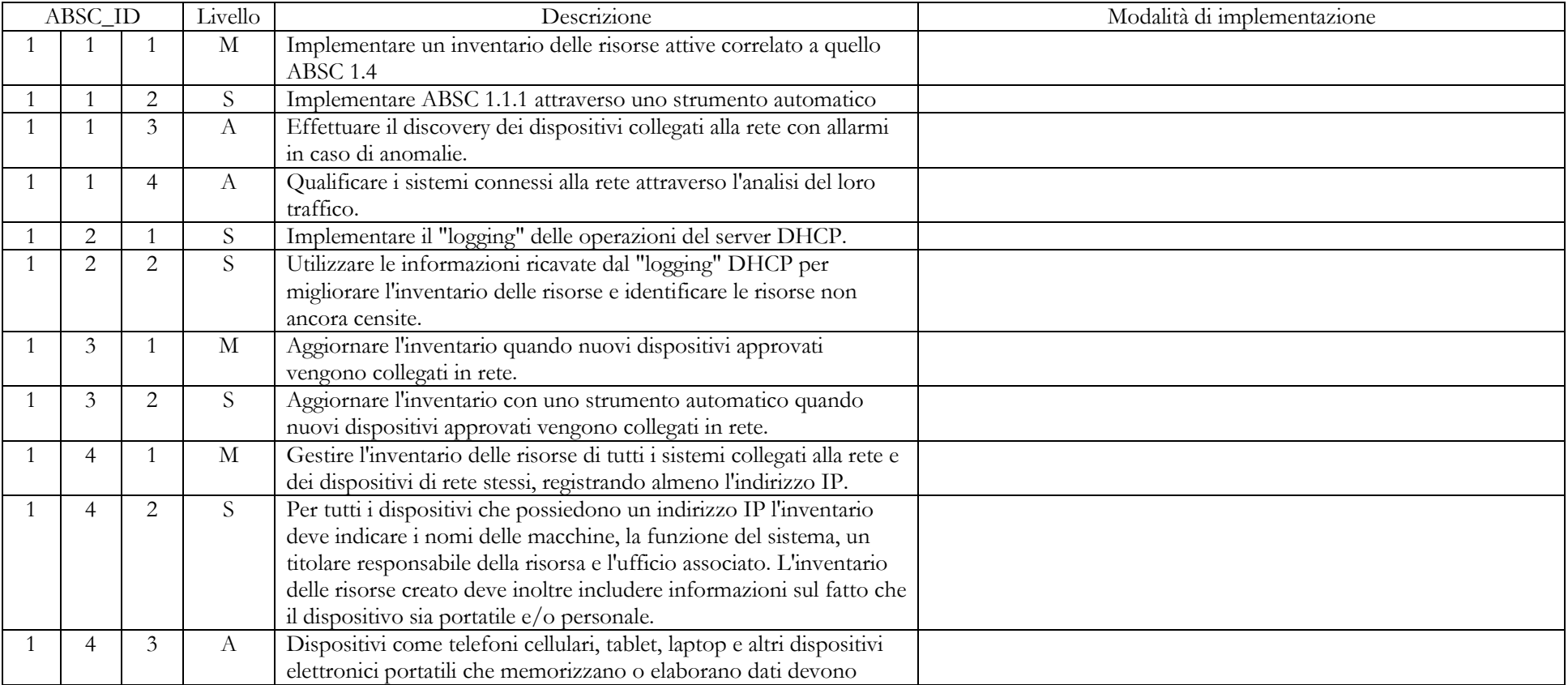

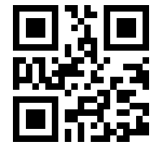

Via Ravasi, 2 – 21100 Varese (VA) – Italia Web: [www.uninsubria.it](http://www.uninsubria.it/) P.I. 02481820120 - C.F. 95039180120 **Chiaramente Insubria!**

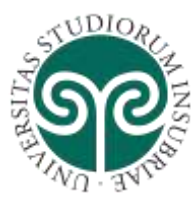

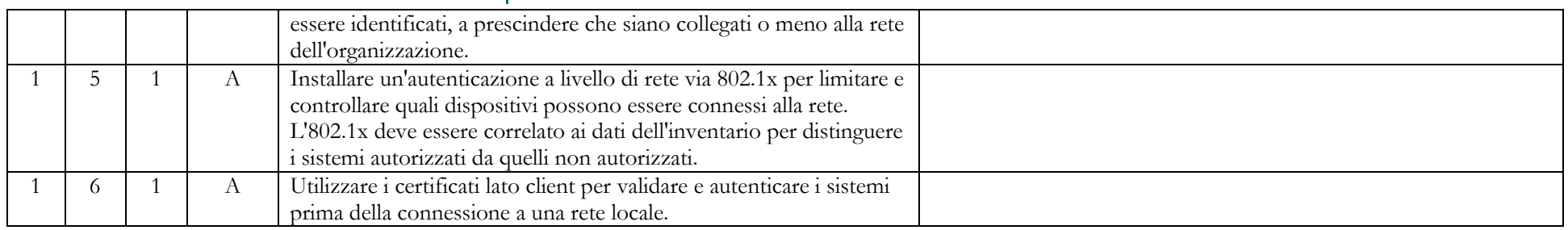

#### ABSC 2 (CSC 2): INVENTARIO DEI SOFTWARE AUTORIZZATI E NON AUTORIZZATI

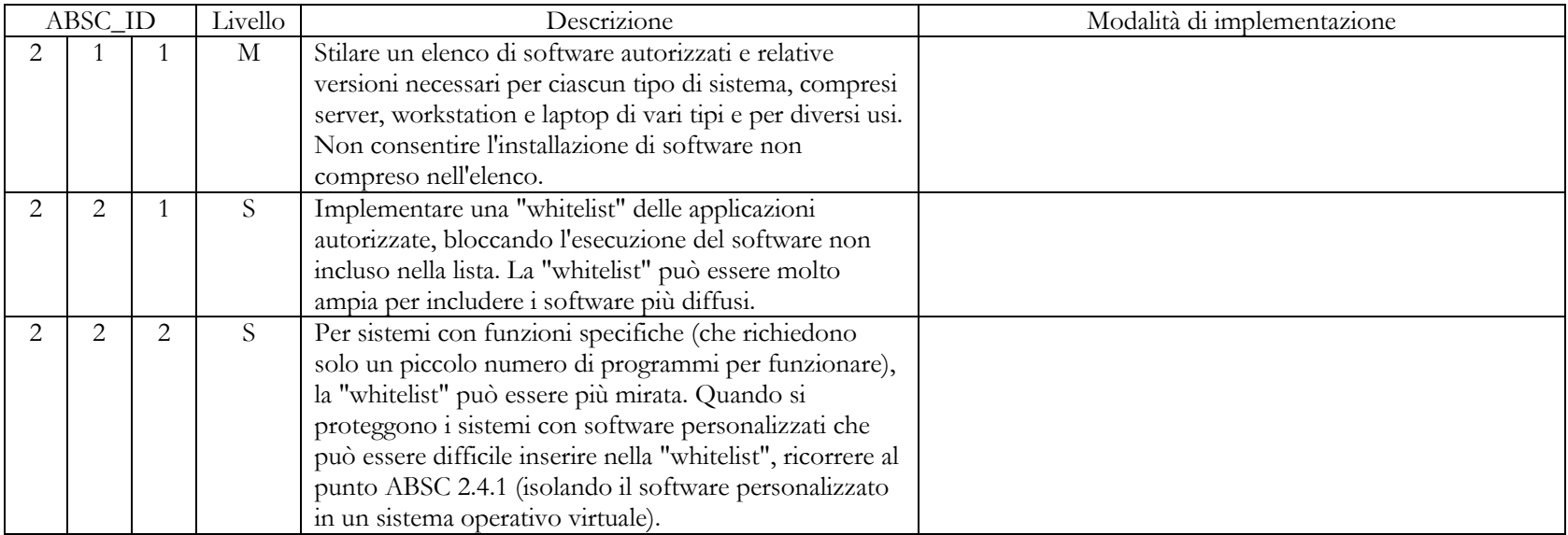

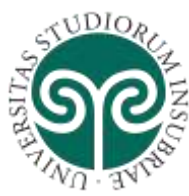

**DELL'INSUBRIA**

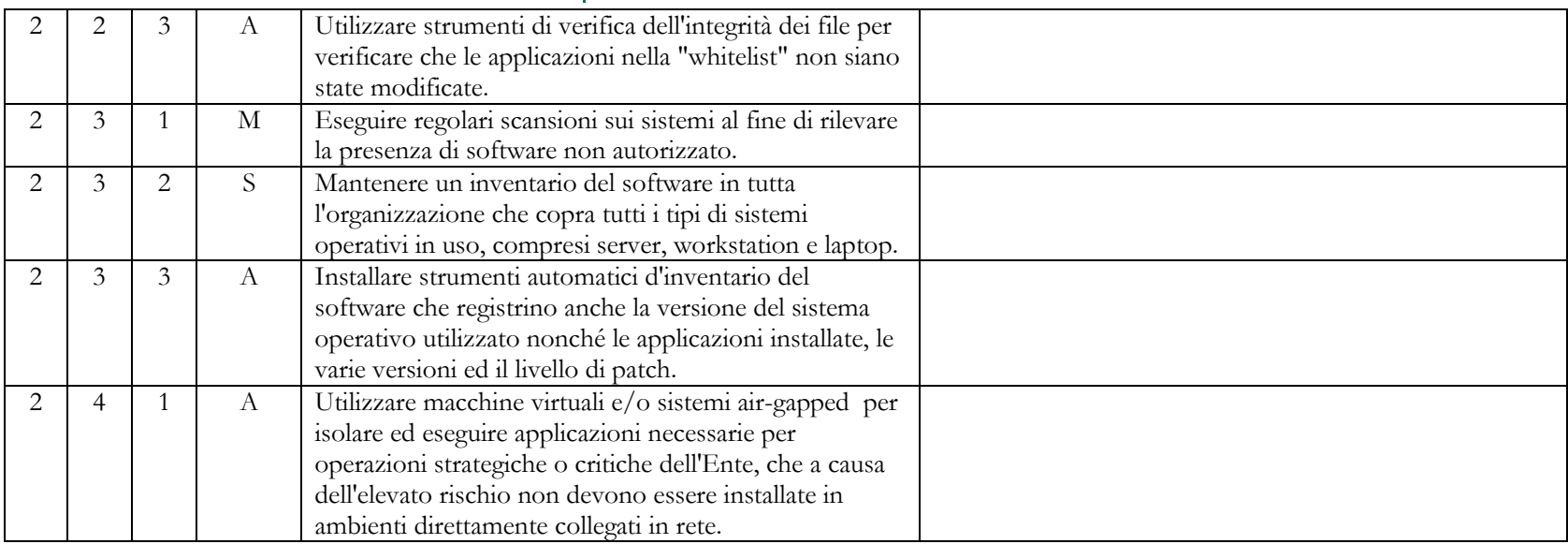

#### ABSC 3 (CSC 3): PROTEGGERE LE CONFIGURAZIONI DI HARDWARE E SOFTWARE SUI DISPOSITIVI MOBILI, LAPTOP, WORKSTATION E SERVER

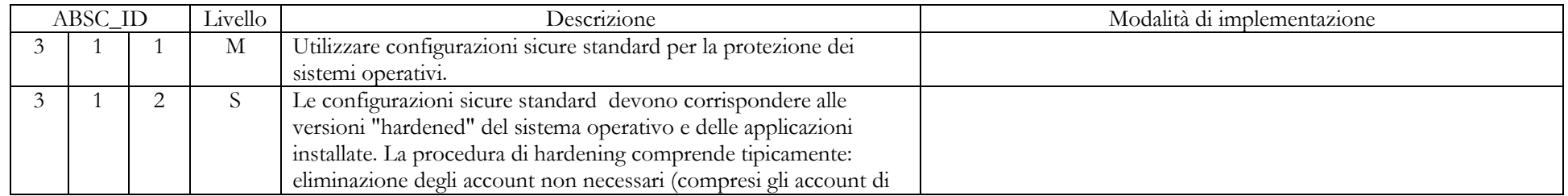

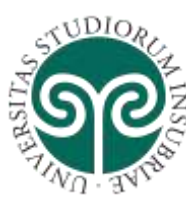

**DELL'INSUBRIA**

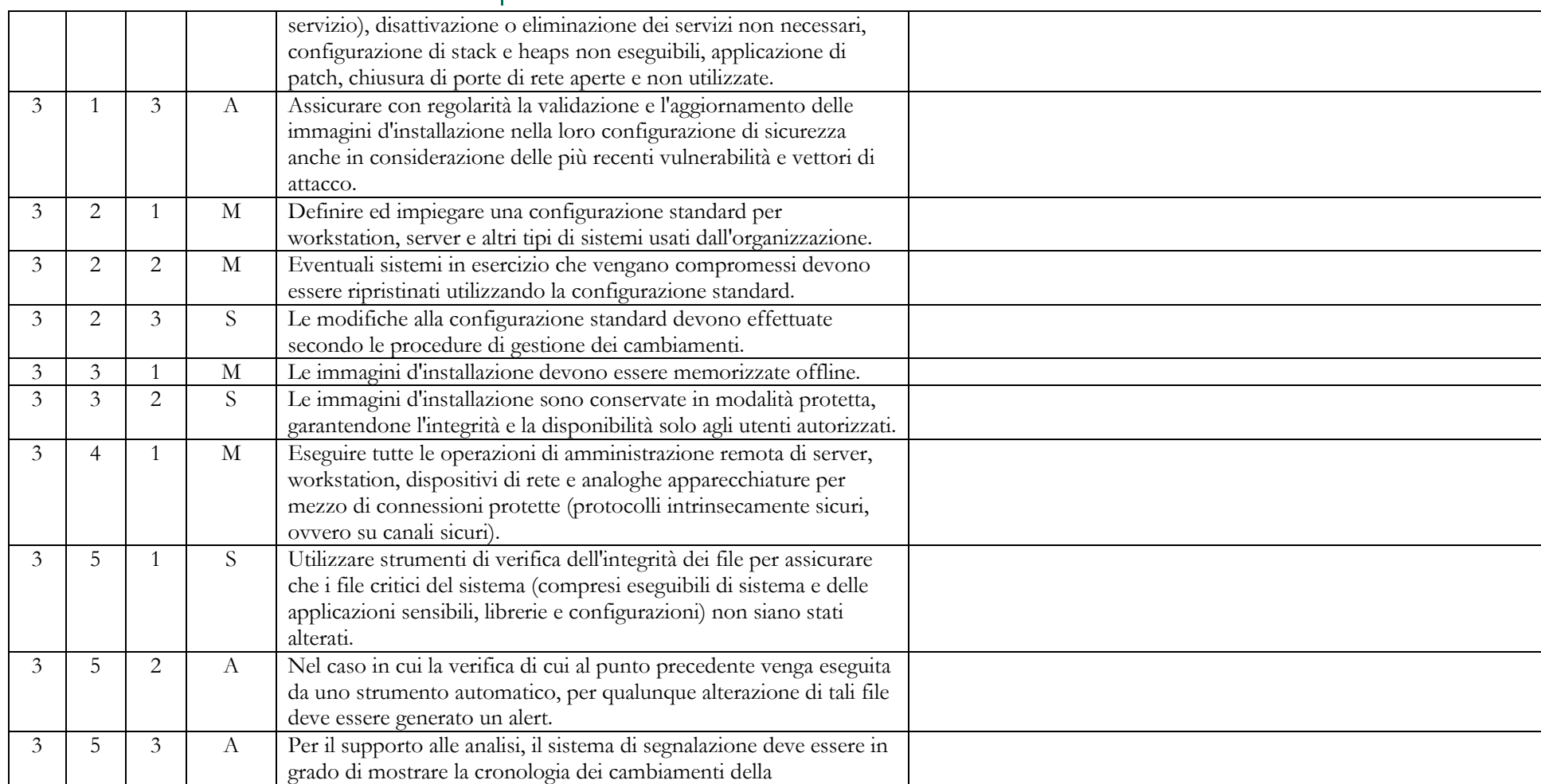

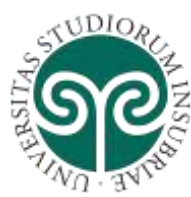

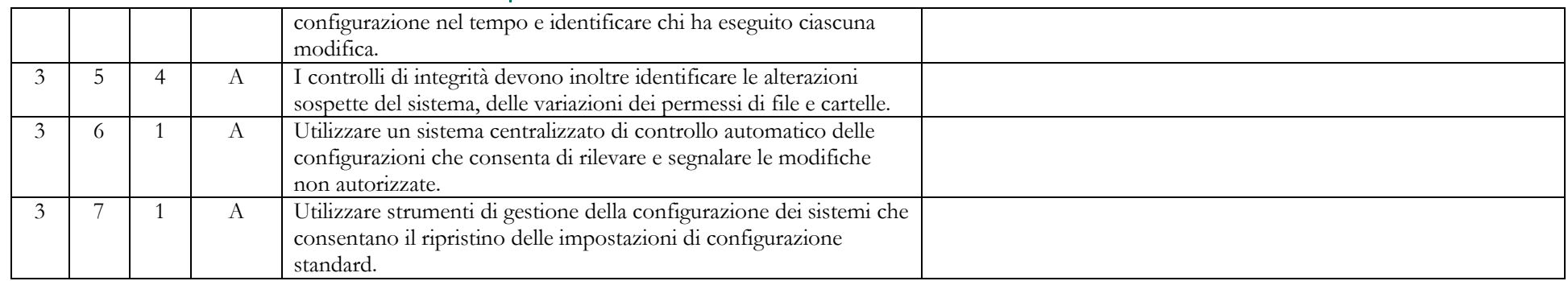

#### ABSC 4 (CSC 4): VALUTAZIONE E CORREZIONE CONTINUA DELLA VULNERABILITÀ

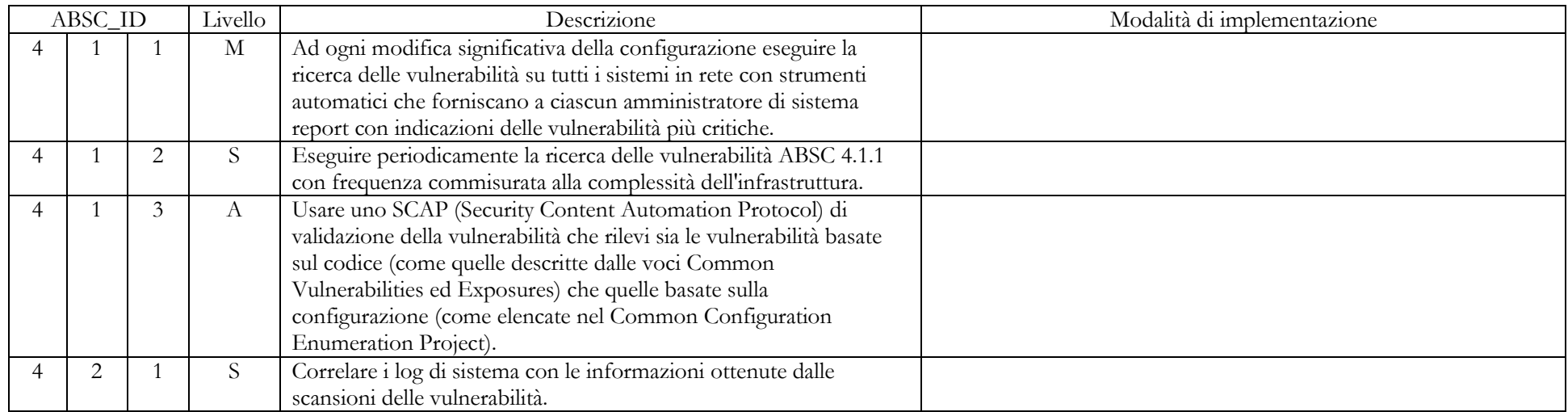

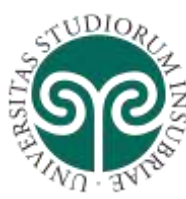

**DELL'INSUBRIA**

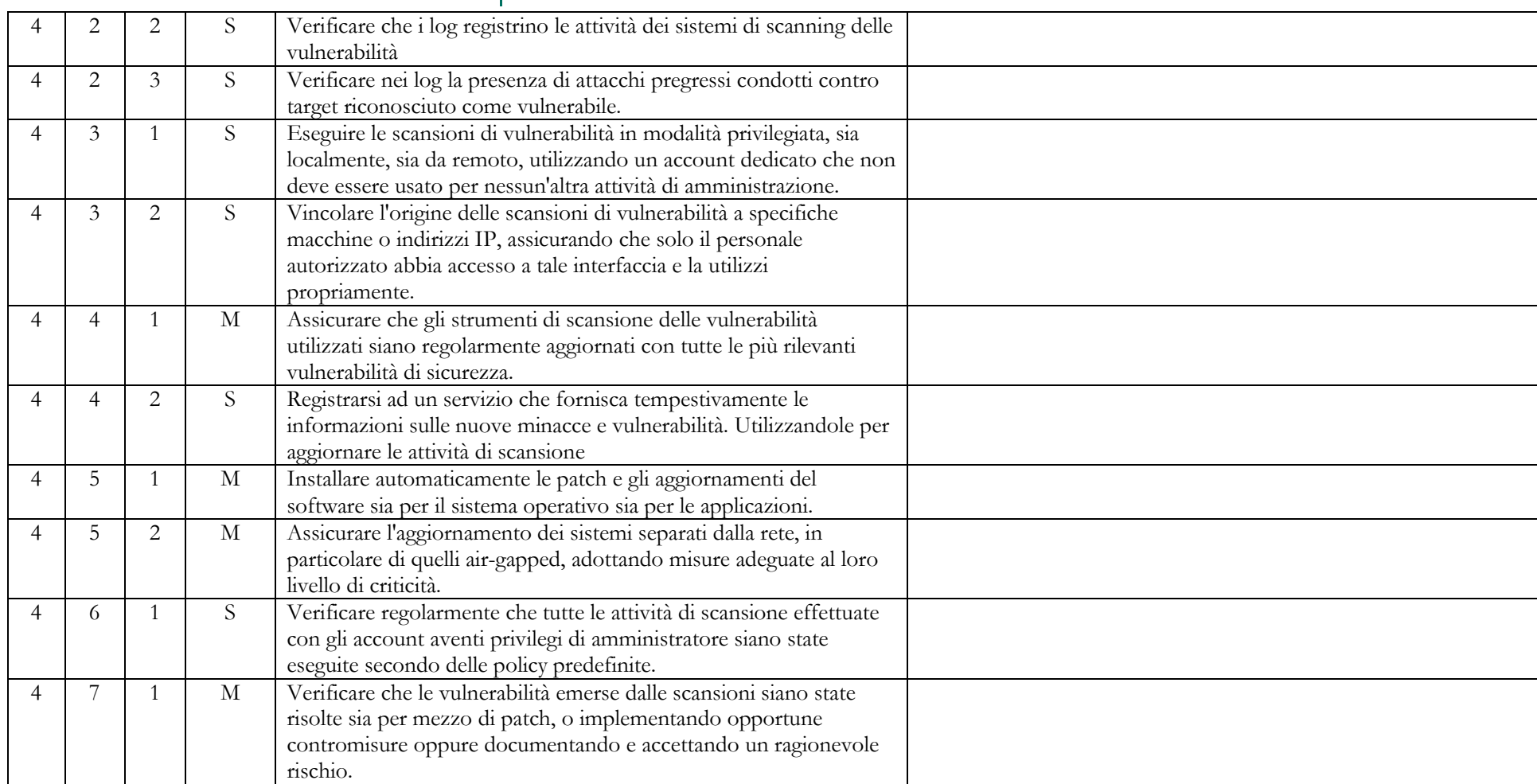

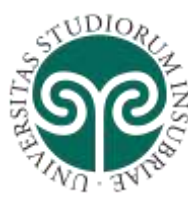

**DELL'INSUBRIA**

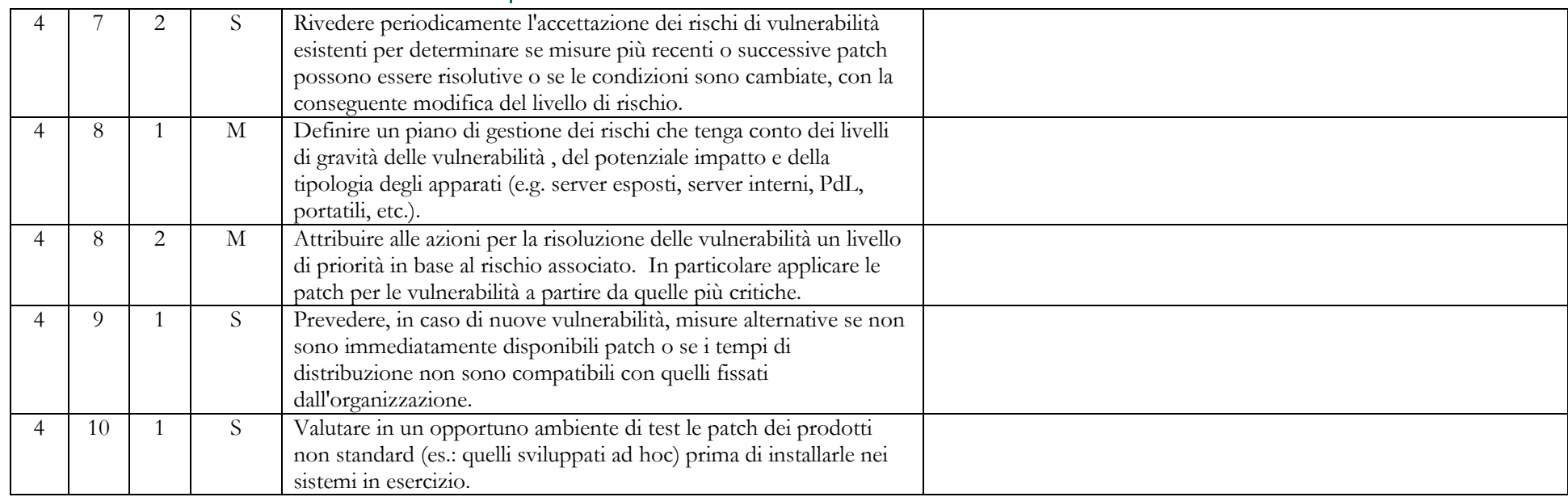

#### ABSC 5 (CSC 5): USO APPROPRIATO DEI PRIVILEGI DI AMMINISTRATORE

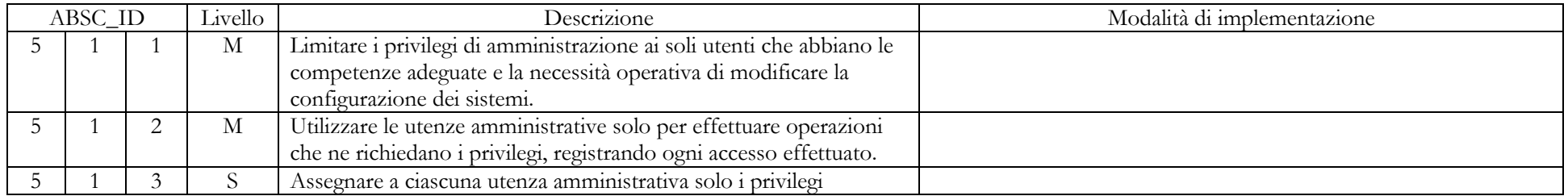

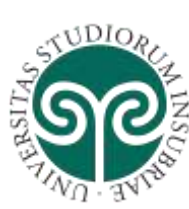

**DELL'INSUBRIA**

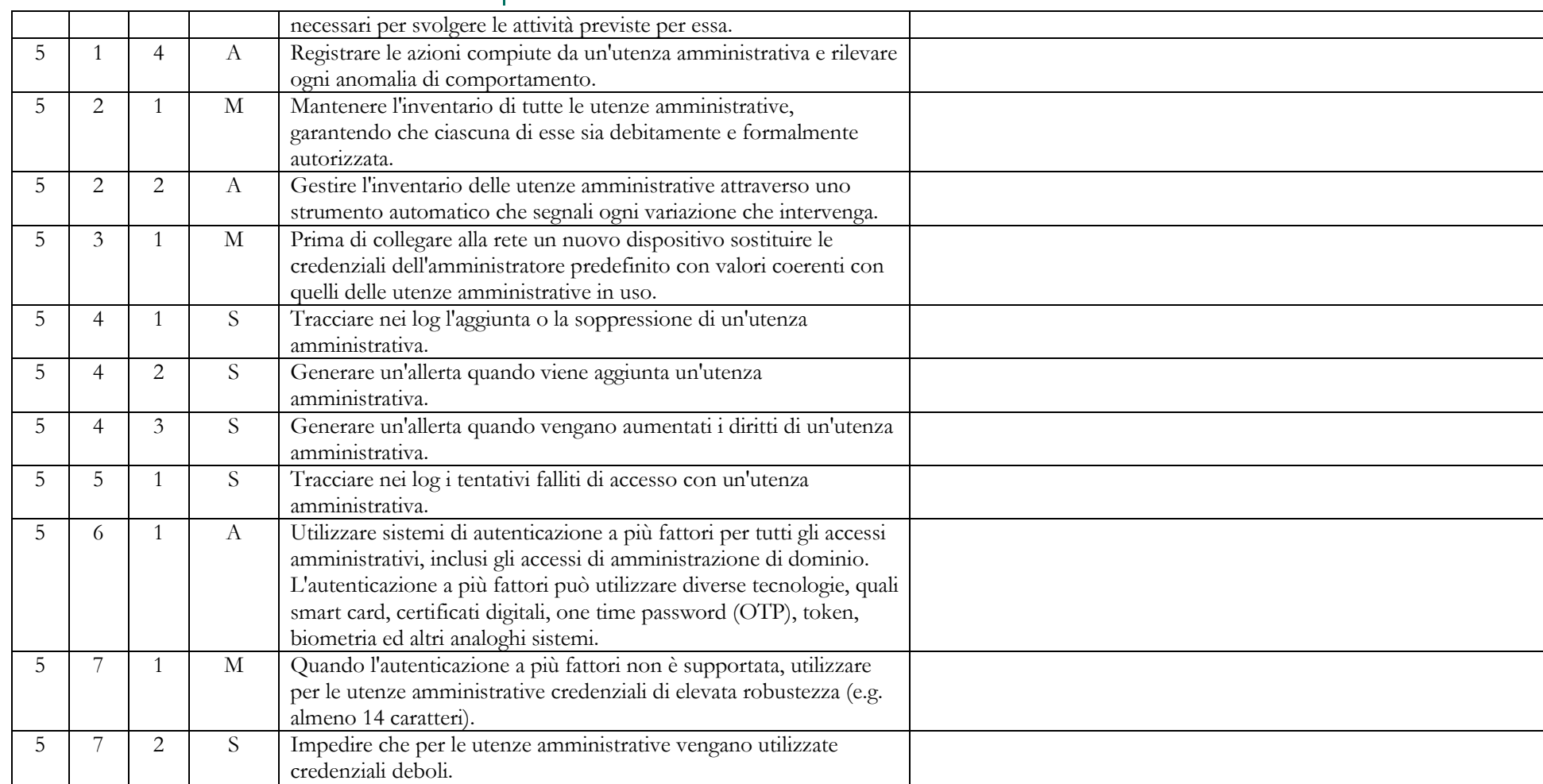

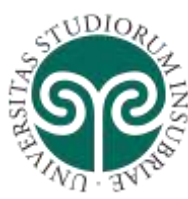

**DELL'INSUBRIA**

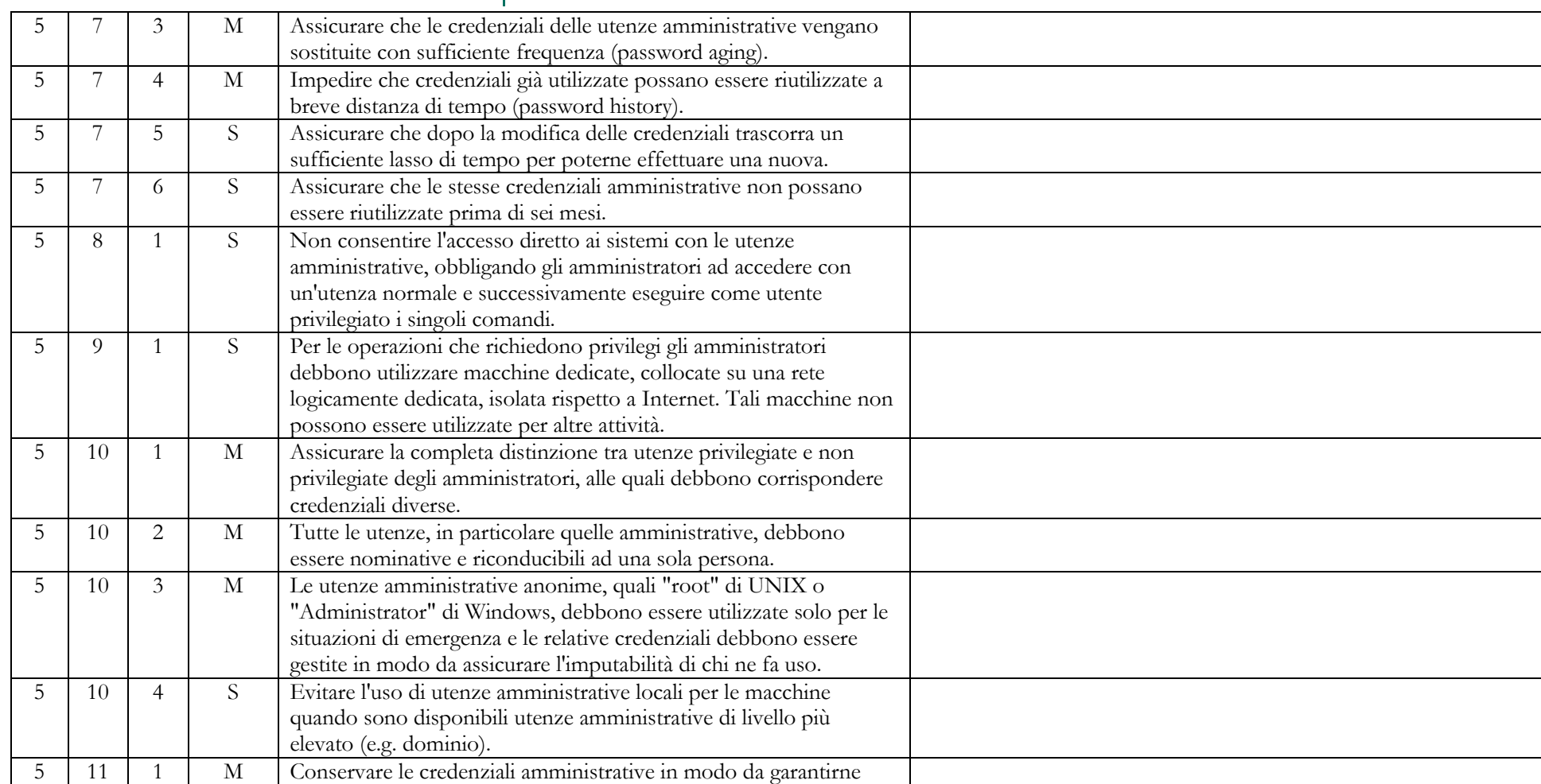

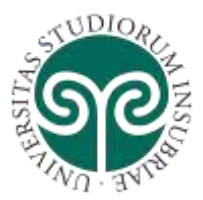

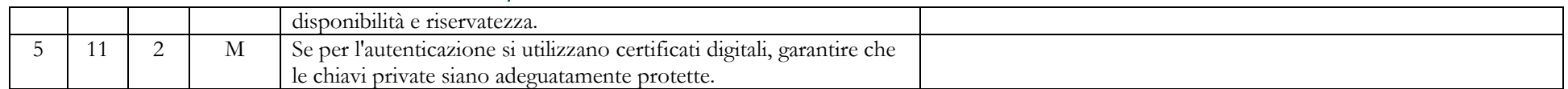

#### ABSC 8 (CSC 8): DIFESE CONTRO I MALWARE

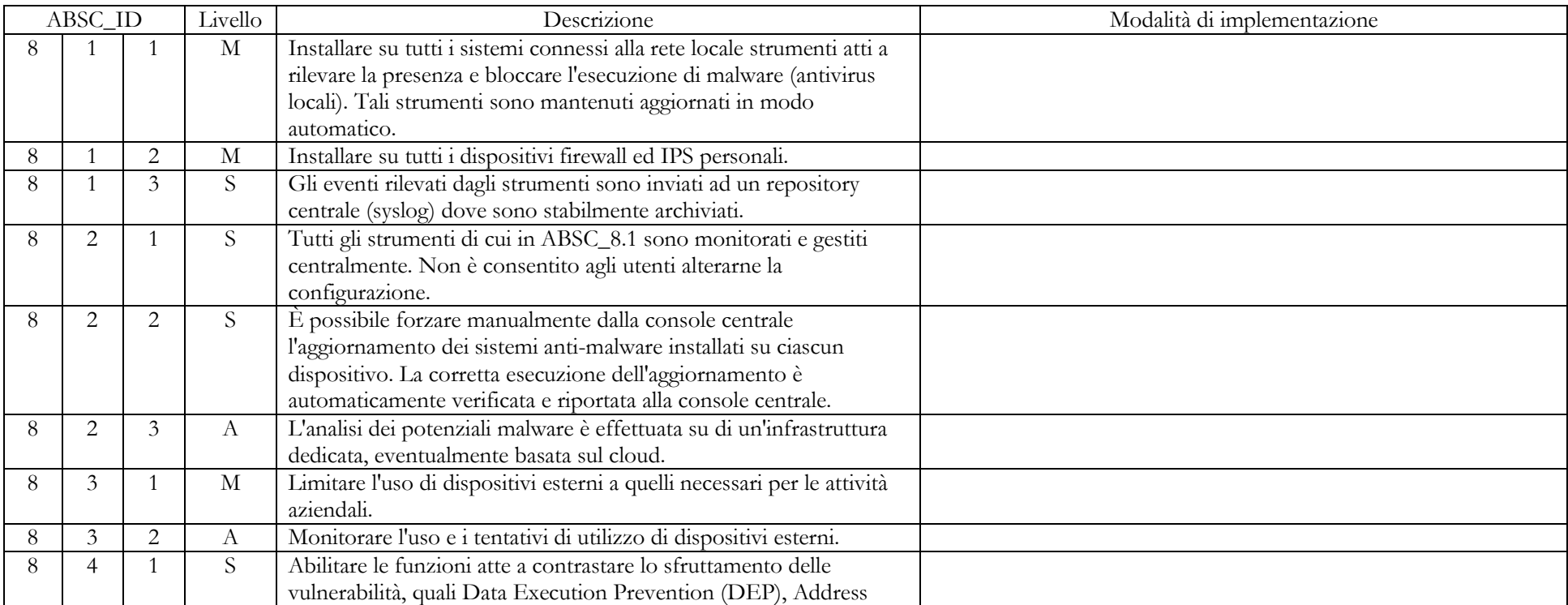

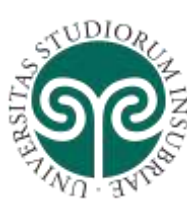

**DELL'INSUBRIA**

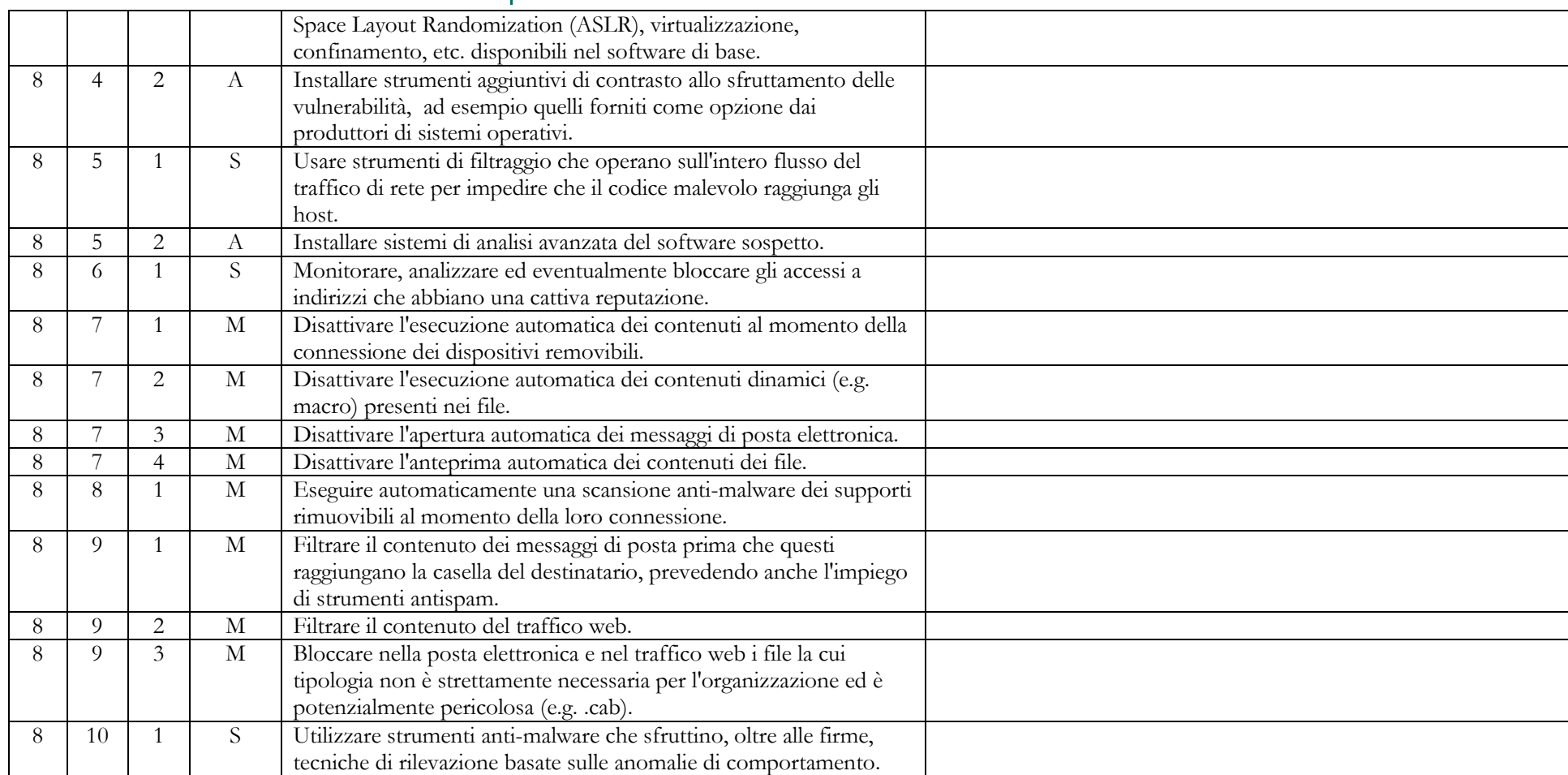

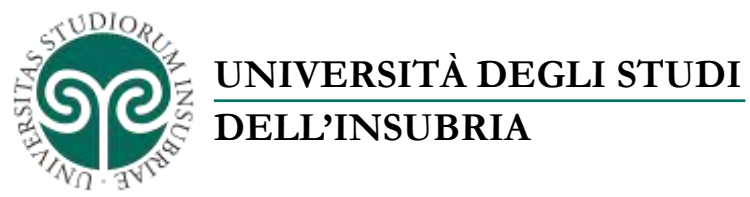

### 8 11 1 S Implementare una procedura di risposta agli incidenti che preveda la trasmissione al provider di sicurezza dei campioni di software sospetto per la generazione di firme personalizzate.

#### ABSC 10 (CSC 10): COPIE DI SICUREZZA

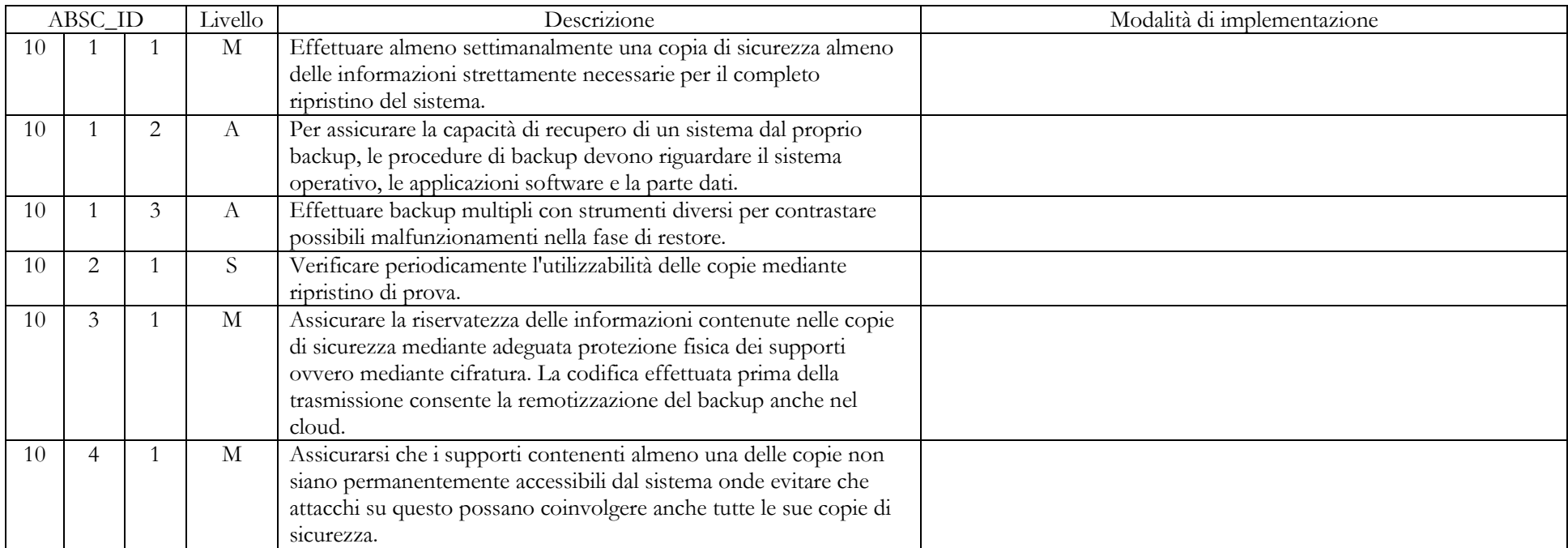

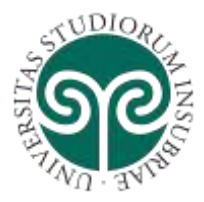

### ABSC 13 (CSC 13): PROTEZIONE DEI DATI

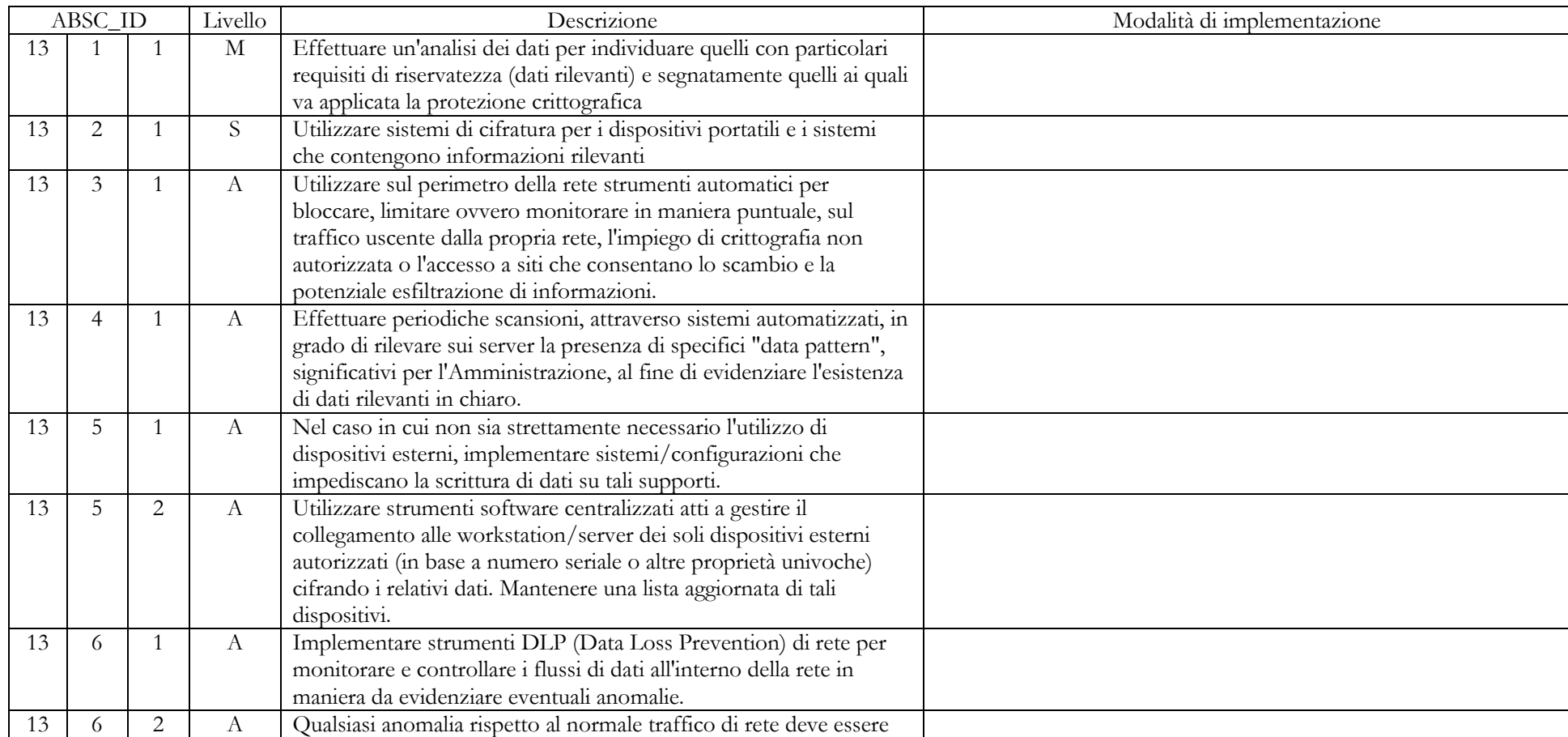

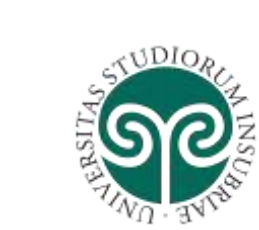

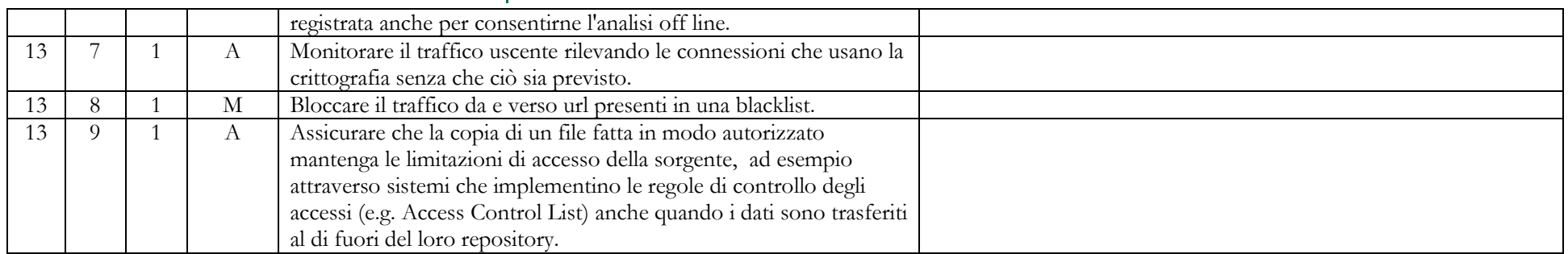